# COMPUTER SCIENCE – NEW (083) SAMPLE QUESTION PAPER (2019-20) CLASS- XII

#### Max. Marks: 70

Time: 3 hrs

#### **General Instructions:**

- All questions are compulsory.
- Question paper is divided into 4 sections A, B, C and D.
  - Section A : Unit-1
  - Section B : Unit-2
  - Section C: Unit-3
  - Section D: Unit-4

|     |     | SECTION-A                                                                                                    |   |
|-----|-----|----------------------------------------------------------------------------------------------------|---|
| Q1. | (a) | Which of the following is valid arithmetic operator in Python:<br>(i) // (ii)? (iii) < (iv) and                                                                                                    | 1 |
|     | (b) | Write the type of tokens from the following:<br>(i) <b>if</b> (ii) <b>roll_no</b>                                                                                                    | 1 |
|     | (c) | Name the Python Library modules which need to be imported to invoke the following functions:<br>(i) sin() (ii) randint ()                                                                                     | 1 |
|     | (d) | Rewrite the following code in python after removing all syntax error(s).<br>Underline each correction done in the code.<br>30=To<br>for K in range(0,To)<br>IF k%4==0:<br>print (K*4)<br>Else:<br>print (K+3) | 2 |
|     | (e) | Find and write the output of the following python code:<br>def fun(s):                                                                                                    | 2 |
|     | (f) | Find and write the output of the following python code:                                                                                                    | 3 |

|     |     | def Change(P,Q=30):                                                                                                    |   |
|-----|-----|----------------------------------------------------------------------------------------------------|---|
|     |     | P=P+Q                                                                                                    |   |
|     |     | Q=P-Q                                                                                                    |   |
|     |     | print( P,"#",Q)                                                                                                    |   |
|     |     | return (P)                                                                                                    |   |
|     |     | R=150                                                                                                    |   |
|     |     | S=100                                                                                                    |   |
|     |     | R=Change(R,S)                                                                                                    |   |
|     |     | print(R,"#",S)                                                                                                    |   |
|     |     | S=Change(S)                                                                                                    |   |
|     |     |                                                                                                    |   |
|     | (g) | What possible outputs(s) are expected to be displayed on screen at the time of execution of the program from the following code? Also specify the maximum values that can be assigned to each of the variables FROM and TO. import random AR=[20,30,40,50,60,70]; FROM=random.randint(1,3) TO=random.randint(2,4) for K in range(FROM,TO+1): print (AR[K],end="#") (i) 10#40#70# (ii) 30#40#50# | 2 |
|     |     | (iii) 50#60#70# (iv) 40#50#70 <b>#</b>                                                                                                    |   |
| Q2. | (a) | What do you understand by the term Iteration?                                                                                                    | 1 |
|     | (b) | <ul> <li>Which is the correct form of declaration of dictionary?</li> <li>(i) Day={1:'monday',2:'tuesday',3:'wednesday'}</li> <li>(ii) Day=(1;'monday',2:'tuesday',3:'wednesday')</li> <li>(iii) Day=[1:'monday',2:'tuesday',3:'wednesday']</li> <li>(iv) Day={1'monday',2'tuesday',3'wednesday']</li> </ul>                                                                                    | 1 |
|     | (c) | Identify the valid declaration of L:<br>L = [1, 23, 'hi', 6].<br>(i) list (ii) dictionary (iii) array (iv) tuple                                                                                                    | 1 |
|     | (d) | Find and write the output of the following python code:<br>x = "abcdef"<br>i = "a"<br>while i in x:<br>print(i, end = " ")                                                                                                    | 1 |

| (e) | Find and write the output of the following python code:                                                                                                    | 1 |
|-----|----------------------------------------------------------------------------------------------------|---|
|     | a=10                                                                                                    |   |
|     | def call():                                                                                                    |   |
|     | global a                                                                                                    |   |
|     | a=15                                                                                                    |   |
|     | b=20                                                                                                    |   |
|     | print(a)                                                                                                    |   |
|     | call()                                                                                                    |   |
|     |                                                                                                    |   |
| (f) | What do you understand by local and global scope of variables? How can you access a global variable inside the function, if function has a variable with same name.                                                                | 2 |
| (g) | A bar chart is drawn(using pyplot) to represent sales data of various models of cars, for a month. Write appropriate statements in Python to provide labels <b>Month - June</b> and <b>Sale done</b> to x and y axis respectively. | 2 |
|     | OR                                                                                                    |   |
|     | Give the output from the given python code:                                                                                                    |   |
|     |                                                                                                    |   |
|     | <pre>import matplotlib.pyplot as plt; plt.rcdefaults() import numpy as np import matplotlib.pyplot as plt</pre>                                                                                                    |   |
|     | <pre>objects = ('Python', 'C++', 'Java', 'Perl', 'Scala', 'Lisp') y_pos = np.arange(len(objects)) performance = [10,8,6,4,2,1]</pre>                                                                                               |   |
|     | <pre>plt.bar(y_pos, performance, align='center', alpha=0.5) plt.xticks(y_pos, objects) plt.ylabel('Usage')</pre>                                                                                                    |   |
|     | <pre>plt.title('Programming language usage')</pre>                                                                                                    |   |
|     | plt.show()                                                                                                    |   |
| (h) | Write a function in python to count the number of lines in a text file 'STORY.TXT' which is starting with an alphabet 'A'.                                                                                                    | 2 |
|     | OR                                                                                                    |   |
|     |                                                                                                    |   |
|     | Write a method/function <b>DISPLAYWORDS()</b> in python to read lines from a text file <b>STORY.TXT</b> , and display those words, which are less than 4 characters.                                                               |   |
| (i) | Write a Recursive function in python <b>BinarySearch(Arr,I,R,X)</b> to search the given element <b>X</b> to be searched from the List <b>Arr</b> having <b>R</b> elements, where <b>I</b> represents                               | 3 |
|     | lower bound and <b>R</b> represents the upper bound.                                                                                                    |   |
|     | OR                                                                                                    |   |

|     | 1   |                                                                                                    | 1 |
|-----|-----|----------------------------------------------------------------------------------------------------|---|
|     |     | Write a Recursive function <b>recurfactorial(n)</b> in python to calculate and return the factorial of number <b>n</b> passed to the parameter.                                                                                                |   |
|     | (j) | Write a function in Python, <b>INSERTQ(Arr,data)</b> and <b>DELETEQ(Arr)</b> for performing insertion and deletion operations in a Queue. <b>Arr</b> is the list used for implementing queue and <b>data</b> is the value to be inserted.      | 4 |
|     |     | OR                                                                                                    |   |
|     |     | Write a function in python, <b>MakePush(Package)</b> and <b>MakePop(Package)</b> to add a new Package and delete a Package from a List of Package Description, considering them to act as push and pop operations of the Stack data structure. |   |
|     |     | SECTION-B                                                                                                    |   |
| Q.3 |     | Questions 3 (a) to 3 (c) : Fill in the blanks                                                                                                    |   |
|     | (a) | is an example of Public cloud.                                                                                                    | 1 |
|     | (b) | is a network of physical objects embedded with electronics, software, sensors and network connectivity.                                                                                                    | 1 |
|     | (C) | is a device that forwards data packets along networks.                                                                                                    | 1 |
|     | (d) | describes the maximum data transfer rate of a network or Internet connection.                                                                                                    | 1 |
|     | (e) | Give the full forms of the following                                                                                                    | 2 |
|     |     | (i) HTTP                                                                                                    |   |
|     |     | (ii) FTP                                                                                                    |   |
|     |     | (v) VoIP                                                                                                    |   |
|     |     | (vi) SSH                                                                                                    |   |
|     | (f) | How many pair of wires are there in twisted pair cable(Ethernet)?What is the name of port ,which is used to connect Ethernet cable to a computer or a labtop?                                                                                  | 2 |
|     | (g) | Identify the type of cyber crime for the following situations:                                                                                                    | 3 |
|     | (9) | <ul> <li>(i) A person complains that Rs. 4.25 lacs have been fraudulently stolen from his/her account online via some online transactions in two days using NET BANKING.</li> </ul>                                                            |   |
|     |     | (ii) A person complaints that his/her debit/credit card is safe with him still some body has done shopping/ATM transaction on this card.                                                                                                    |   |
|     |     | (iii) A person complaints that somebody has created a fake profile on<br>Facebook and defaming his/her character with abusive comments and<br>pictures.                                                                                        |   |
|     |     | Software Development Company has set up its new center at Raipur for its office                                                                                                    |   |
|     | (h) | and web based activities. It has 4 blocks of buildings named Block A, Block B, Block C, Block D.                                                                                                    | 4 |
|     |     | Number of Computers                                                                                                    |   |

|     |     | Block A 25                                                                                                    |
|-----|-----|----------------------------------------------------------------------------------------------------|
|     |     | Block B 50                                                                                                    |
|     |     | Block C 125                                                                                                    |
|     |     | Block D 10                                                                                                    |
|     |     | Shortest distances between various Blocks in meters:                                                                                                    |
|     |     | Block A to Block B       60 m         Block B to Block C       40 m         Block C to Block A       30 m         Block D to Block C       50 m         (i)       Suggest the most suitable place (i.e. block) to house the server of this company with a suitable reason.                                                                                                    |
|     |     | (ii) Suggest the type of network to connect all the blocks with<br>suitable reason.                                                                                                    |
|     |     | <ul> <li>(iii)The company is planning to link all the blocks through a secure and high speed wired medium. Suggest a way to connect all the blocks.</li> <li>(iv) Suggest the most suitable wired medium for efficiently connecting each computer installed in every block out of the following network cables:         <ul> <li>Coaxial Cable</li> <li>Ethernet Cable</li> </ul> </li> </ul> |
|     |     | <ul> <li>Single Pair Telephone Cable.</li> </ul>                                                                                                    |
|     |     | SECTION-C                                                                                                    |
| Q.4 | (a) | Which key word is used to sort the records of a table in descending order?       1                                                                                                    |
|     | (h) | Which clause is used to sort the records of a table?                                                                                                    |

| Q.4 | (a) | which key word is used to sort the records of a table in descending order?                | I |
|-----|-----|-------------------------------------------------------------------------------------------|---|
|     | (b) | Which clause is used to sort the records of a table?                                      | 1 |
|     | (c) | Which command is used to modify the records of the table?                                 | 1 |
|     | (d) | Which clause is used to remove the duplicating rows of the table?                         | 1 |
|     | (e) | Differentiate between Primary key and Candidate key.                                      | 2 |
|     |     | OR                                                                                        |   |
|     |     | Differentiate between Degree and Cardinality.                                             |   |
|     | (f) | Differentiate between Django GET and POST method.                                         | 2 |
|     | (g) | Write a output for SQL queries (i) to (iii), which are based on the table: <b>STUDENT</b> | 3 |

|     |     | given below                  | /:                                                              |                                                 |                                                                                                    |                                |                         |                   |   |
|-----|-----|------------------------------|-----------------------------------------------------------------|-------------------------------------------------|----------------------------------------------------------------------------------------------------|--------------------------------|-------------------------|-------------------|---|
|     |     |                              |                                                                 | Т                                               | able : <b>STUDENT</b>                                                                                |                                |                         |                   |   |
|     |     | RollNo                       | Name                                                            | Class                                           | DOB                                                                                                  | Gender                         | City                    | Marks             |   |
|     |     | 1                            | Nanda                                                           | Х                                               | 06-06-1995                                                                                           | М                              | Agra                    | 551               |   |
|     |     | 2                            | Saurabh                                                         | XII                                             | 07-05-1993                                                                                           | М                              | Mumbai                  | 462               |   |
|     |     | 3                            | Sanal                                                           | XI                                              | 06-05-1994                                                                                           | F                              | Delhi                   | 400               |   |
|     |     | 4                            | Trisla                                                          | XII                                             | 08-08-1995                                                                                           | F                              | Mumbai                  | 450               |   |
|     |     | 5                            | Store                                                           | XII                                             | 08-10-1995                                                                                           | М                              | Delhi                   | 369               |   |
|     |     | 6                            | Marisla                                                         | XI                                              | 12-12-1994                                                                                           | F                              | Dubai                   | 250               |   |
|     |     | 7                            | Neha                                                            | Х                                               | 08-12-1995                                                                                           | F                              | Moscow                  | 377               |   |
|     |     | 8                            | Nishant                                                         | X                                               | 12-06-1995                                                                                           | М                              | Moscow                  | 489               |   |
|     | (h) | Write SQL q<br>the question  |                                                                 | o (iv), wł                                      | iich are based oi                                                                                    | n the table                    | : STUDEN                | <b>r</b> given in | 4 |
|     |     | (i)<br>(ii)<br>(iii)<br>(iv) | the name of t<br>To display Cla<br>To display N<br>secured more | he stude<br>iss, Dob a<br>lame, Cl<br>e than 45 | From table stud<br>nt.<br>Ind City whose r<br>ass and total<br>D marks, class w<br>Il students by 20 | narks is be<br>number o<br>ise | tween 450<br>f students | ) and 551.        |   |
|     |     | 1                            |                                                                 | SECTION                                         | I-D                                                                                                  |                                |                         |                   |   |
| 2.5 | (a) |                              | ernet service<br>p another. Wri                                 |                                                 | ding <u>written</u> m<br>rvice name.                                                                 | essages el                     | ectronical              | ly from one       | 1 |
|     | (b) | As a citizen                 | of india , Wha                                                  | t advise                                        | you should give                                                                                      | to others f                    | or e-waste              | e disposal?       | 1 |
|     | (c) | What can b                   | e done to redu                                                  | ice the ri                                      | sk of identity th                                                                                    | eft? Write                     | any two w               | lavs              | 2 |

| ( | (d) | From: Internal Revenue Service [mailto:admin@irs.gov]<br>Sent: Wednesday, March 01, 2006 12:45 PM<br>To: john.doe@idoe.com<br>Subject: IRS Notification - Please Read This .<br>After the last annual calculations<br>of your fiscal activity we have<br>determined that you are eligible<br>to receive a tax refund of \$63.80.<br>Please submit the tax refund<br>request and allow us 6-9 days in<br>order to process it.<br>A refund can be delayed for a<br>variety of reasons. For example<br>submitting invalid records or<br>applying after the deadline. | 2 |
|---|-----|----------------------------------------------------------------------------------------------------|---|
|   |     | Ravi received a mail form IRS department ( as shown above). On clicking " Click-<br>Here" ,he was taken to a site designed to imitate an official-looking website, such<br>as IRS.gov. He uploaded some important information on it.<br>Identify and explain the cybercrime being discussed in the above scenario.                                                                                                    |   |
| ( | (e) | Differentiate between open source and open data.                                                                                                    | 2 |
| ( | (f) | Enumerate any two disability issues while teaching and using computers                                                                                                    | 2 |

# COMPUTER SCIENCE - NEW (083) MARKING SCHEME – SQP (2019-20) CLASS- XII

## Max. Marks: 70

Time: 3 hrs

## **General Instructions:**

- All questions are compulsory.
- Question paper is divided into 4 sections A, B, C and D.
  - Section A : Unit-1
  - Section B : Unit-2
  - Section C: Unit-3
  - Section D: Unit-4

|     |      | SECTION-A                                                                                                    |   |
|-----|------|----------------------------------------------------------------------------------------------------|---|
| Q1. | (a)  | Which of the following is valid arithmetic operator in Python:<br>(i) // (ii) ? (iii) < (iv) and                                                                                                    | 1 |
|     | Ans. | (i) //<br>(1 mark for correct answer)                                                                                                    |   |
|     | (b)  | Write the type of tokens from the following:<br>(i) <b>if</b> (ii) <b>roll_no</b>                                                                                                    | 1 |
|     | Ans. | (i) Key word (ii) Identifier<br>(1/2 mark for each correct type)                                                                                                    |   |
|     | (c)  | Name the Python Library modules which need to be imported to invoke the following functions:<br>(i) sin() (ii) randint ()                                                                                     | 1 |
|     | Ans. | (i) math (ii) random<br>(1/2 mark for each module)                                                                                                    |   |
|     | (d)  | Rewrite the following code in python after removing all syntax error(s).<br>Underline each correction done in the code.<br>30=To<br>for K in range(0,To)<br>IF k%4==0:<br>print (K*4)<br>Else:<br>print (K+3) | 2 |
|     | Ans. | To=30         for K in range(0,To):        if         k%4==0:         print (K*4)            else:         print (K+3)         (1/2 mark for each correction)                                                 |   |
|     | (e)  | Find and write the output of the following python code:<br>def fun(s):<br>k=len(s)                                                                                                    | 2 |

| Ans. | m="""<br>for i in range(0,k):<br>if(s[i].isupper()):<br>m=m+s[i].lower()<br>elif s[i].isalpha():<br>m=m+s[i].upper()<br>else:<br>m=m+'bb'<br>print(m)<br>fun('school2@com')<br>SCHOOLbbbbCOM<br>(2 marks for correct output)                                                                                                    |   |
|------|----------------------------------------------------------------------------------------------------|---|
|      | Note: Partial marking can also be given                                                                                                    |   |
| (f)  | Find and write the output of the following python code:                                                                                                    | 3 |
|      | def Change(P,Q=30):                                                                                                    |   |
|      | P=P+Q                                                                                                    |   |
|      | Q=P-Q                                                                                                    |   |
|      | print(P,"#",Q)                                                                                                    |   |
|      | return (P)                                                                                                    |   |
|      | R=150                                                                                                    |   |
|      | S=100                                                                                                    |   |
|      | R=Change(R,S)                                                                                                    |   |
|      | print(R,"#",S)                                                                                                    |   |
|      | S=Change(S)                                                                                                    |   |
| Ans. | 250 # 150                                                                                                    |   |
|      | 250 # 100                                                                                                    |   |
|      | 130 # 100                                                                                                    |   |
|      | (1 mark each for correct line)                                                                                                    |   |
| (g)  | What possible outputs(s) are expected to be displayed on screen at the time of<br>execution of the program from the following code? Also specify the maximum<br>values that can be assigned to each of the variables FROM and TO.<br>import random<br>AR=[20,30,40,50,60,70];<br>FROM=random.randint(1,3)<br>TO=random.randint(2,4)<br>for K in range(FROM,TO+1):<br>print (AR[K],end="# ") | 2 |
|      | (i) 10#40#70# (ii) 30#40#50#                                                                                                    |   |

|     |      | (iii) 50#60#70# (i∨) 40#50#70 <b>#</b>                                                                                                    |   |  |  |  |  |  |
|-----|------|----------------------------------------------------------------------------------------------------|---|--|--|--|--|--|
|     | Ans. | (ii) 30#40#50# Maximum value FROM,TO is 3,4)                                                                                                    |   |  |  |  |  |  |
|     |      | (1/2 mark each for maximum value)<br>(1 mark for correct option)                                                                                                    |   |  |  |  |  |  |
| Q2. | (a)  | What do you understand by the term Iteration?                                                                                                    |   |  |  |  |  |  |
|     | Ans. | Repeatation of statement/s finite number of times is known as Iteration.                                                                                                    |   |  |  |  |  |  |
|     |      | (1 mark for correct answer)                                                                                                    |   |  |  |  |  |  |
|     | (b)  | Which is the correct form of declaration of dictionary?                                                                                                    | 1 |  |  |  |  |  |
|     |      | <ul> <li>(i) Day={1:'monday',2:'tuesday',3:'wednesday'}</li> <li>(ii) Day=(1;'monday',2;'tuesday',3;'wednesday')</li> <li>(iii) Day=[1:'monday',2:'tuesday',3:'wednesday']</li> <li>(iv) Day={1'monday',2'tuesday',3'wednesday']</li> </ul> |   |  |  |  |  |  |
|     | Ans. | (i) Day={1:'monday',2:'tuesday',3:'wednesday'}                                                                                                    |   |  |  |  |  |  |
|     |      | (1 mark for correct answer)                                                                                                    |   |  |  |  |  |  |
|     | (c)  | Identify the valid declaration of L:<br>L = [1, 23, 'hi', 6].                                                                                                    | 1 |  |  |  |  |  |
|     |      | (i) list (ii) dictionary (iii) array (iv) tuple                                                                                                    |   |  |  |  |  |  |
|     | Ans. | (i) List<br>(1 mark for correct answer)                                                                                                    |   |  |  |  |  |  |
|     | (d)  | Find and write the output of the following python code:                                                                                                    | 1 |  |  |  |  |  |
|     |      | x = "abcdef"                                                                                                    |   |  |  |  |  |  |
|     |      | i = "a"                                                                                                    |   |  |  |  |  |  |
|     |      | while i in x:<br>print(i, end = " ")                                                                                                    |   |  |  |  |  |  |
|     | Ans. | aaaaaa <b>OR</b> infinite loop                                                                                                    |   |  |  |  |  |  |
|     |      | (1 mark for correct answer)                                                                                                    |   |  |  |  |  |  |
|     | (e)  | Find and write the output of the following python code:                                                                                                    | 1 |  |  |  |  |  |
|     |      | a=10                                                                                                    |   |  |  |  |  |  |
|     |      | def call():                                                                                                    |   |  |  |  |  |  |
|     |      | global a                                                                                                    |   |  |  |  |  |  |
|     |      | a=15                                                                                                    |   |  |  |  |  |  |
|     |      | b=20                                                                                                    |   |  |  |  |  |  |
|     |      | print(a)                                                                                                    |   |  |  |  |  |  |
|     |      | call()                                                                                                    |   |  |  |  |  |  |
|     |      |                                                                                                    |   |  |  |  |  |  |
|     | Ans. | 15                                                                                                    |   |  |  |  |  |  |

|      | (1 mark for correct answer)                                                                                                    |   |
|------|----------------------------------------------------------------------------------------------------|---|
| (f)  | What do you understand by local and global scope of variables? How can you access a global variable inside the function, if function has a variable with same name.                                                                                                    | 2 |
| Ans. | A global variable is a variable that is accessible globally. A local variable is one that is only accessible to the current scope, such as temporary variables used in a single function definition.                                                                                                    |   |
|      | A variable declared outside of the function or in global scope is known as global variable.<br>This means, global variable can be accessed inside or outside of the function where as<br>local variable can be used only inside of the function. We can access by declaring<br>variable as <b>global A</b> . |   |
|      | (1 mark for correct difference)                                                                                                    |   |
|      | (1 mark for explanation)                                                                                                    |   |
| (g)  | A bar chart is drawn(using pyplot) to represent sales data of various models of cars, for a month. Write appropriate statements in Python to provide labels <b>Month</b> - <b>June</b> and <b>Sale done</b> to x and y axis respectively.                                                                    | 2 |
|      | OR                                                                                                    |   |
|      | Give the output from the given python code:                                                                                                    |   |
|      | <pre>import matplotlib.pyplot as plt; plt.rcdefaults() import numpy as np import matplotlib.pyplot as plt</pre>                                                                                                    |   |
|      | <pre>objects = ('Python', 'C++', 'Java', 'Perl', 'Scala', 'Lisp') y_pos = np.arange(len(objects)) performance = [10,8,6,4,2,1]</pre>                                                                                                    |   |
|      | <pre>plt.bar(y_pos, performance, align='center', alpha=0.5) plt.xticks(y_pos, objects) plt.ylabel('Usage') plt.title('Programming language usage')</pre>                                                                                                    |   |
|      | plt.show()                                                                                                    |   |
|      |                                                                                                    |   |
| Ans. | import matplotlib.pyplot as plt                                                                                                    |   |
|      | import numpy as np                                                                                                    |   |
|      | model=('i20','Grandi10','Creta','Eon','Verna','Tucson','Elantra')                                                                                                    |   |
|      | y_pos=np.arange(len(model))                                                                                                    |   |
|      | sale=[12369,12174,9390,4663,4077,3712,200,150]                                                                                                    |   |
|      | plt.bar(y_pos,sale,align='center',alpha=0.5)                                                                                                    |   |
|      | plt.xticks(y_pos,model)                                                                                                    |   |
|      | plt.xlabel('Month-June')                                                                                                    |   |
|      | plt.ylabel('Sale done')                                                                                                    |   |
|      | plt.title('Sales Bar Graph')                                                                                                    |   |
|      | plt.show()                                                                                                    |   |

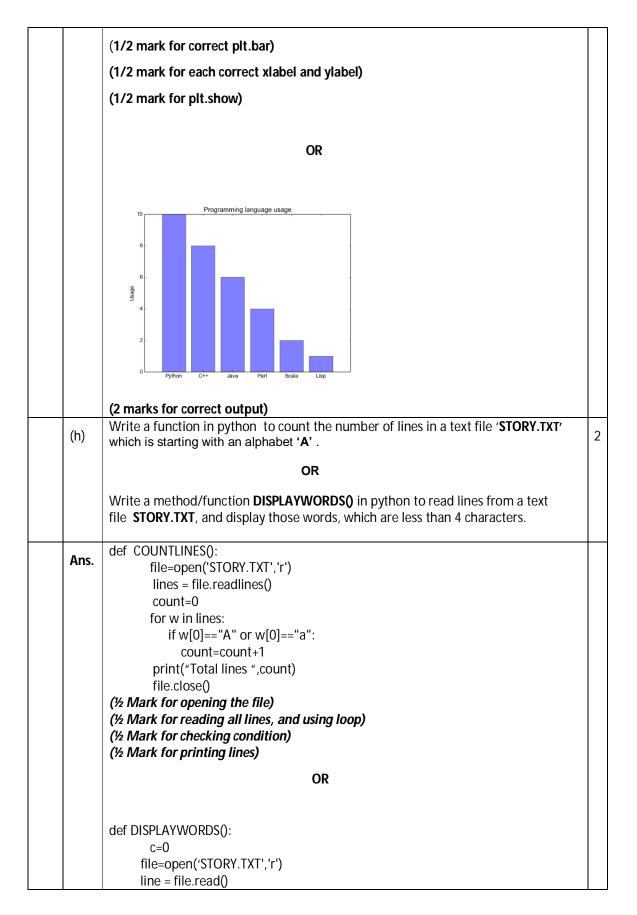

|      | word = line.split()<br>for w in word:                                                                                                    |   |
|------|----------------------------------------------------------------------------------------------------|---|
|      | if len(w)<4:                                                                                                    |   |
|      | print(w)                                                                                                    |   |
|      | file.close()<br>(½ Mark for opening the file)<br>(½ Mark for reading line and/or splitting)<br>(½ Mark for checking condition)                                                                                                    |   |
|      | (½ Mark for printing word)                                                                                                    |   |
| (i)  | Write a Recursive function in python <b>BinarySearch(Arr,I,R,X)</b> to search the given element <b>X</b> to be searched from the List <b>Arr</b> having <b>R</b> elements where <b>I</b> represents lower bound and <b>R</b> represents upper bound. | 3 |
|      | OR                                                                                                    |   |
|      | Write a Recursive function <b>recurfactorial(n)</b> in python to calculate and return the factorial of number <b>n</b> passed to the parameter.                                                                                                    |   |
| Ans. | def BinarySearch (Arr,I,R,X):                                                                                                    |   |
|      |                                                                                                    |   |
|      | if R >= I:                                                                                                    |   |
|      | mid = I + (R-I)//2                                                                                                    |   |
|      | if Arr[mid] == X:                                                                                                    |   |
|      | return mid                                                                                                    |   |
|      | elif Arr[mid] > X:                                                                                                    |   |
|      | return BinarySearch(Arr,I,mid-1,X)                                                                                                    |   |
|      | else:                                                                                                    |   |
|      | return BinarySearch(Arr,mid+1,r,X)                                                                                                    |   |
|      | else:                                                                                                    |   |
|      | return -1                                                                                                    |   |
|      | Arr = [ 2, 3, 4, 10, 40 ]                                                                                                    |   |
|      | X =int(input(' enter element to be searched'))                                                                                                    |   |
|      | result = BinarySearch(Arr,0,Ien(Arr)-1,X)                                                                                                    |   |
|      | if result != -1:                                                                                                    |   |
|      | print ("Element is present at index ", result)                                                                                                    |   |
|      | else:                                                                                                    |   |
|      | print ("Element is not present in array")                                                                                                    |   |
|      | (1/2 mark for mid)                                                                                                    |   |

|      | (1/2 mark for return mid)                                                                                                    |   |
|------|----------------------------------------------------------------------------------------------------|---|
|      | (1 mark each for returning function)                                                                                                    |   |
|      | (1 mark for invoking function)                                                                                                    |   |
|      | OR                                                                                                    |   |
|      | def recurfactorial(n):                                                                                                    |   |
|      | if n == 1:                                                                                                    |   |
|      | return n                                                                                                    |   |
|      | else:                                                                                                    |   |
|      | return n*recurfactorial(n-1)                                                                                                    |   |
|      | num = int(input("Enter a number: "))                                                                                                    |   |
|      | if num < 0:                                                                                                    |   |
|      | print("Sorry, factorial does not exist for negative numbers")                                                                                                    |   |
|      | elif num == 0:                                                                                                    |   |
|      | print("The factorial of 0 is 1")                                                                                                    |   |
|      | else:                                                                                                    |   |
|      | print("The factorial of",num,"is",recurfactorial(num))                                                                                                    |   |
|      | (2 marks for correct recursive function)                                                                                                    |   |
|      | (1 mark for invoking)                                                                                                    |   |
| (j)  | Write a function in Python, <b>INSERTQ(Arr,data)</b> and <b>DELETEQ(Arr)</b> for performing insertion and deletion operations in a Queue. <b>Arr</b> is the list used for implementing queue and <b>data</b> is the value to be inserted.                  | 4 |
|      | OR<br>Write a function in python, <b>MakePush(Package)</b> and <b>MakePop(Package)</b> to add a<br>new Package and delete a Package from a List of Package Description, considering<br>them to act as push and pop operations of the Stack data structure. |   |
| Ans. | def INSERTQ(Arr):<br>data=int(input("enter data to be inserted: "))<br>Arr.append(data)<br>def DELETEQ(Arr):<br>if (Arr==[]):<br>print( "Oueue empty")<br>else:<br>print ("Deleted element is: ",Arr[0])<br>del(Arr[0])                                    |   |
|      | (½ mark insert header)<br>(½ mark for accepting a value from user)<br>(½ mark for adding value in list)<br>(½ mark for delete header)<br>(½ mark for checking empty list condition)                                                                        |   |

|     |      | (½ mark for displaying "Queue empty")                                                                                                    |   |
|-----|------|----------------------------------------------------------------------------------------------------|---|
|     |      | ( ½ mark for displaying the value to be deleted)<br>( ½ mark for deleting value from list)                                                                                                    |   |
|     |      |                                                                                                    |   |
|     |      | OR<br>def MakePush(Package):<br>a=int(input("enter package title : "))<br>Package.append(a)<br>def MakePop(Package):<br>if (Package==[]):<br>print( "Stack empty")<br>else:<br>print ("Deleted element:",Package.pop())<br>(½ mark for MakePush() header)<br>(½ mark for accepting a value from user)<br>(½ mark for adding value in list)<br>(½ mark for adding value in list)<br>(½ mark for MakePop() header)<br>(½ mark for checking empty list condition) |   |
|     |      | (½ mark for displaying "Stack empty")<br>(½ mark for displaying the value to be deleted)<br>(½ mark for deleting value from list)                                                                                                    |   |
|     | 1    | SECTION-B                                                                                                    |   |
| Q.3 |      | Questions 3 (a) to 3 (c) : Fill in the blanks                                                                                                    |   |
|     | (a)  | is an example of Public cloud.                                                                                                    | 1 |
|     | Ans. | Google Drive or any other correct example                                                                                                    |   |
|     |      | (1 mark for correct answer)                                                                                                    |   |
|     | (b)  | is a network of physical objects embedded with electronics, software, sensors and network connectivity.                                                                                                    | 1 |
|     | Ans. | The internet of things <b>OR</b> Internet                                                                                                    |   |
|     |      | (1 mark for correct answer)                                                                                                    |   |
|     | (c)  | is a device that forwards data packets along networks.                                                                                                    | 1 |
|     | Ans. | Router                                                                                                    |   |
|     |      | (1 mark for correct answer)                                                                                                    |   |
|     | (d)  | describes the maximum data transfer rate of a network or Internet connection.                                                                                                    | 1 |
|     | Ans. | Band width                                                                                                    |   |
|     |      | (1 mark for correct answer)                                                                                                    |   |
|     | (e)  | Give the full forms of the following                                                                                                    | 2 |

|   |                                                                                                    | (i) HTTP                                                                                                    |   |  |  |
|---|----------------------------------------------------------------------------------------------------|----------------------------------------------------------------------------------------------------|---|--|--|
|   |                                                                                                    | (ii) FTP                                                                                                    |   |  |  |
|   |                                                                                                    | (iii) VolP                                                                                                    |   |  |  |
|   |                                                                                                    | (iv) SSH                                                                                                    |   |  |  |
| F | Ans.                                                                                                    | <ul> <li>(i) Hyper text transfer protocol</li> <li>(ii) File transfer protocol</li> <li>(iii) Voice over internet protocol</li> <li>(iv) Secure shell</li> </ul>                                          |   |  |  |
| ( | (f)                                                                                                    | (1/2 mark for each correct expansion)<br>How many pair of wires are there in twisted pair cable(Ethernet)?What is the name<br>of port ,which is used to connect Ethernet cable to a computer or a labtop? | 2 |  |  |
| ŀ | Ans.                                                                                                    | Two insulated copper wires , Ethernet port<br>(1 mark for each correct Answer)                                                                                                    |   |  |  |
| ( | (g)                                                                                                    | Identify the type of cyber crime for the following situations:                                                                                                    | 3 |  |  |
|   | <ul> <li>(i) A person complains that Rs. 4.25 lacs have been fraudulently stolen from his/her account online via some online transactions in two days using NET BANKING.</li> <li>(ii) A person complaints that his/her debit/credit card is safe with him still some body has done shopping/ATM transaction on this card.</li> <li>(iii) A person complaints that somebody has created a fake profile on Facebook and defaming his/her character with abusive comments and pictures.</li> </ul> |                                                                                                    |   |  |  |
| F | Ans.                                                                                                    | (i) Bank Fraud<br>(ii) Identity Theft<br>(iii) Cyber Stalking                                                                                                    |   |  |  |
|   |                                                                                                    | (1 mark for each correct answer)                                                                                                    |   |  |  |
| ( | (h)                                                                                                    | Software Development Company has set up its new center at Raipur for its office<br>and web based activities. It has 4 blocks of buildings named Block A, Block B, Block<br>C, Block D.                    | 4 |  |  |
|   |                                                                                                    |                                                                                                    |   |  |  |
|   |                                                                                                    | Number of Computers                                                                                                    |   |  |  |
|   |                                                                                                    | Block A 25                                                                                                    |   |  |  |

|     |                                                                                                    | Block B 50                                                                                                    |   |  |  |  |
|-----|----------------------------------------------------------------------------------------------------|----------------------------------------------------------------------------------------------------|---|--|--|--|
|     |                                                                                                    | Block C 125                                                                                                    |   |  |  |  |
|     |                                                                                                    | Block D 10                                                                                                    |   |  |  |  |
|     | Shortest distances between various Blocks in meters:<br>Block A to Block B 60 m<br>Block B to Block C 40 m<br>Block C to Block A 30 m<br>Block D to Block C 50 m |                                                                                                    |   |  |  |  |
|     |                                                                                                    | <ul> <li>(i) Suggest the most suitable place (i.e. block) to house the server of this company with a suitable reason.</li> <li>Ans. Block C , It has maximum number of computer.</li> <li>(1 mark for correct answer )</li> </ul>                                              |   |  |  |  |
|     |                                                                                                    | (ii) Suggest the type of network to connect all the blo)cks with                                                                                                    |   |  |  |  |
|     |                                                                                                    | suitable reason .                                                                                                    | 1 |  |  |  |
|     |                                                                                                    | Ans. LAN                                                                                                    | 1 |  |  |  |
|     |                                                                                                    | (1 mark for correct answer)                                                                                                    | 1 |  |  |  |
|     |                                                                                                    | (iii)The company is planning to link all the blocks through secure and high-speed wired medium. Suggest a way to connect all the blocks.                                                                                                    |   |  |  |  |
|     |                                                                                                    | Ans. Star topology                                                                                                    |   |  |  |  |
|     |                                                                                                    | <b>OR</b> Diagram                                                                                                    |   |  |  |  |
|     |                                                                                                    | <ul> <li>(1 mark for correct answer)</li> <li>(iv) Suggest the most suitable wired medium for efficiently connecting each computer installed in every block out of the following network cables:         <ul> <li>Coaxial Cable</li> <li>Ethernet Cable</li> </ul> </li> </ul> |   |  |  |  |
|     |                                                                                                    | • Single Pair Telephone Cable.                                                                                                    |   |  |  |  |
|     |                                                                                                    | Ans. Ethernet Cable                                                                                                    |   |  |  |  |
|     |                                                                                                    | (1 mark for correct answer )                                                                                                    |   |  |  |  |
|     | <u> </u>                                                                                                    | SECTION-C                                                                                                    |   |  |  |  |
| Q.4 | (a)                                                                                                    | Which key word is used to sort the records of a table in descending order?                                                                                                    | 1 |  |  |  |
|     | Ans.                                                                                                    | DESC                                                                                                    |   |  |  |  |
|     |                                                                                                    | (1 mark for correct answer )                                                                                                    |   |  |  |  |
|     |                                                                                                    |                                                                                                    |   |  |  |  |

| (b)<br>Ans. | Which clause is used to sort the records of a table?         ORDER BY                                                                                                    | 1   |
|-------------|----------------------------------------------------------------------------------------------------|-----|
| 7115.       |                                                                                                    |     |
|             | (1 mark for correct answer)                                                                                                    |     |
| (c)         | Which command is used to modify the records of the table?                                                                                                    | 1   |
| Ans.        | UPDATE                                                                                                    | † · |
|             | (1 mark for correct answer)                                                                                                    |     |
| (d)         | Which clause is used to remove the duplicating rows of the table?                                                                                                    | 1   |
| Ans.        | DISTINCT                                                                                                    |     |
|             | (1 mark for correct answer)                                                                                                    |     |
| (e)         | Differentiate between Primary key and Candidate key.                                                                                                    | 2   |
| ( )         | OR                                                                                                    |     |
|             | Differentiate between Degree and Cardinality.                                                                                                    |     |
| Ans.        | A Candidate Key can be any column or a combination of columns that can qualify as<br>unique key in database. There can be multiple Candidate Keys in one table where as<br>A Primary Key is a column or a combination of columns that uniquely identify a record.<br>Only one Candidate Key can be Primary Key. |     |
|             | (2 marks for correct difference)                                                                                                    |     |
|             | OR                                                                                                    |     |
|             | Degree : It is the total number of attributes in the table.                                                                                                    |     |
|             | Cardinality: It is the total number of tuples in the table                                                                                                    |     |
|             | (2 marks for correct difference)                                                                                                    |     |
| (f)         | Differentiate between Django GET and POST method.                                                                                                    | 2   |
| Ans.        | GET and POST. GET and POST are the only HTTP methods to use when dealing with forms. Django's login form is returned using the POST method, in which the browser bundles up the form data, encodes it for transmission, sends it to the server, and then receives back its response.                            |     |
|             | Both of these are dictionary-like objects that give you access to GET and POST data. POST data generally is submitted from an HTML <form>, while GET data can come from a <form> or the query string in the page's URL.</form></form>                                                                           |     |
|             | (2 Marks for correct difference)                                                                                                    |     |
| (g)         | Write a output for SQL queries (i) to (iii), which are based on the table: <b>STUDENT</b> given below:                                                                                                    |     |
|             | Table : <b>STUDENT</b>                                                                                                    |     |

|   | RollNo                  | Name                         | Class      | DOB                   | Gender      | City       | Marks    |
|---|-------------------------|------------------------------|------------|-----------------------|-------------|------------|----------|
|   | 1                       | Nanda                        | Х          | 06-06-1995            | М           | Agra       | 55:      |
|   | 2                       | Saurabh                      | XII        | 07-05-1993            | М           | Mumbai     | 462      |
|   | 3                       | Sanal                        | XI         | 06-05-1994            | F           | Delhi      | 400      |
|   | 4                       | Trisla                       | XII        | 08-08-1995            | F           | Mumbai     | 450      |
|   | 5                       | Store                        | XII        | 08-10-1995            | М           | Delhi      | 369      |
|   | 6                       | Marisla                      | XI         | 12-12-1994            | F           | Dubai      | 25       |
|   | 7                       | Neha                         | X          | 08-12-1995            | F           | Moscow     | 37       |
|   | 8                       | Nishant                      | X          | 12-06-1995            | Μ           | Moscow     | 48       |
|   | (i)                     | SELECT COU<br>COUNT(*)>1;    | NT(*), Ci  | ty FROM STU           | DENT GRO    | OUP BY C   | CITY HAV |
|   | Ans.                    | COUNT(*)                     | City       | ,                     |             |            |          |
|   |                         | 2                            | Mum        | bai                   |             |            |          |
|   |                         | 2                            | Delh       | i                     |             |            |          |
|   |                         | 2                            | Mos        | COW                   |             |            |          |
|   |                         | (1 mark for co               | orrect out | put)                  |             |            |          |
|   | (ii)                    | SELECT MAX(                  | DOB),MIN   | I(DOB) FROM S         | TUDENT;     |            |          |
|   | Ans.                    | MAX(E                        | DOB)       | MIN(DOB)              | )           |            |          |
|   |                         | 08-12-7                      | 1995       | 07-05-1993            |             |            |          |
|   |                         | (1 mark for                  | correct o  | utput)                |             |            |          |
|   | (iii)                   | SELECT NAME                  | e,gender   | FROM STUDEN           | IT WHERE    | CITY="Delh | ni";     |
|   | Ans.                    | NAME                         |            | GENDER                |             |            |          |
|   |                         | Sanal                        |            | F                     |             |            |          |
|   |                         | Store                        |            | Μ                     |             |            |          |
|   |                         | (1 mark for                  | correct o  | utput)                |             |            |          |
| ) | Write SQL<br>question 4 | queries for (i) t<br>l(g):   | o (iv), wh | ich are based oi      | n the table | : STUDENT  | given in |
|   | (i)                     | To display the the name of t |            | from table stu<br>nt. | dent in al  | phabetical | order as |
|   | Ans.                    | SELECT *                     | FROM STU   | JDENT ORDER E         | BY NAME;    |            |          |
|   |                         | (1 mark f                    | or correct | t statement)          |             |            |          |
|   | (ii)                    | To display Cla               | iss, Dob a | nd City whose n       | narks is be | tween 450  | and 551  |
|   | Ans.                    | SELECT CLASS                 | ,DOB,CIT   | FROM STUDEN           | NT WHERE    | MARKS      |          |
|   |                         | BETWEEN 45                   | 0 AND 55   | 1;                    |             |            |          |
|   | 1                       |                              | r correct  |                       |             |            |          |

|     |      | (iii) To display Name. Class and total number of students who have segured                                                                                                    |   |  |  |  |
|-----|------|----------------------------------------------------------------------------------------------------|---|--|--|--|
|     |      | (iii) To display Name, Class and total number of students who have secured<br>more than 450 marks, class wise.                                                                                                    |   |  |  |  |
|     |      | Ans. SELECT NAME, CLASS , COUNT(*) FROM STUDENT GROUP BY CLASS                                                                                                    |   |  |  |  |
|     |      | HAVING MARKS>450;                                                                                                    |   |  |  |  |
|     |      | (1 mark for correct statement)                                                                                                    |   |  |  |  |
|     |      | (iv) To increase marks of all students by 20 whose class is "XII".                                                                                                    |   |  |  |  |
|     |      | Ans. UPDATE STUDENT SET MARKS=MARKS+20 where class="XII";                                                                                                    |   |  |  |  |
|     |      | (1 mark for correct statement)                                                                                                    |   |  |  |  |
|     |      | SECTION-D                                                                                                    |   |  |  |  |
| Q.5 | (a)  | It is an internet service for sending <u>written</u> messages electronically from one <u>computer</u> to another. Write the service name.                                                                                                    | 1 |  |  |  |
|     | Ans. | e-mail                                                                                                    |   |  |  |  |
|     |      | (1 mark for correct answer)                                                                                                    |   |  |  |  |
|     | (b)  | As a citizen of india , What advise you should give to others for e-waste disposal?                                                                                                    | 1 |  |  |  |
|     | Ans. | As a citizen of india , We can advice the following principle of waste management:<br>Reduce , Reuse and Recycle.                                                                                                    |   |  |  |  |
|     |      | (1 mark for correct answer)                                                                                                    |   |  |  |  |
|     | (c)  | What can be done to reduce the risk of identity theft? Write any two ways.<br>1. Don't Give out Personal Information to anyone                                                                                                    | 2 |  |  |  |
|     | Ans. | 2.Don't Carry Your Social Security Card.<br>(1 mark for each point)                                                                                                    |   |  |  |  |
|     | (d)  | From: Internal Revenue Service [mailto:admin@irs.gov]<br>Sent: Wednesday, March 01, 2006 12:45 PM<br>To: john.doe@idoe.com<br>Subject: IRS Notification - Please Read This .                                                                                                    | 2 |  |  |  |
|     |      | After the last annual calculations<br>of your fiscal activity we have<br>determined that you are eligible<br>to receive a tax refund of \$63.80.<br>Please submit the tax refund<br>request and allow us 6-9 days in<br>order to process it.<br>A refund can be delayed for a<br>variety of reasons. For example<br>submitting invalid records or<br>applying after the deadline.<br>To access the form for your tax<br>refund, please click here |   |  |  |  |
|     |      | Ravi received a mail form IRS department (as shown above). On clicking "Click-<br>Here", he was taken to a site designed to imitate an official-looking website, such<br>as IRS.gov. He uploaded some important information on it.<br>Identify and explain the cyber crime being discussed in the above scenario.                                                                                                    |   |  |  |  |

| 8 I 5 5 6                                                                                                    |                                                                                                    |
|----------------------------------------------------------------------------------------------------|----------------------------------------------------------------------------------------------------|
| (1 mark for identification)<br>(1 mark for explanation)                                                                                                    |                                                                                                    |
| Differentiate between open source and open data.                                                                                                    | 2                                                                                                    |
| These licenses are based on the copyright protection of the code; thus, the "open" of open source refers to the source code. Difference between open data and open source is that of data versus application. Data can be numbers, locations, names, etc. (2 Marks for correct difference) |                                                                                                    |
| Enumerate any two disability issues while teaching and using computers.                                                                                                    | 2                                                                                                    |
| There are several types of disabilities that can affect computer accessibility. Although there is no single universally accepted classification, an indicative list of impairments includes the following :Visual impairments: blindness, low vision and color blindness.                  |                                                                                                    |
|                                                                                                    | <ul> <li>individual or group of individuals who scam users. They do so by sending e-mails or creating web pages that are designed to collect an individual's online bank, credit card, or other login information.</li> <li>(1 mark for identification)</li> <li>(1 mark for explanation)</li> <li>Differentiate between open source and open data.</li> <li>These licenses are based on the copyright protection of the code; thus, the "open" of open source refers to the source code. Difference between open data and open source is that of data versus application. Data can be numbers, locations, names, etc. (2 Marks for correct difference)</li> <li>Enumerate any two disability issues while teaching and using computers.</li> <li>There are several types of disabilities that can affect computer accessibility. Although there is no single universally accepted classification, an indicative list of impairments</li> </ul> |

## Class XII Computer Science - OLD (283) Sample Question Paper 2019-20

## Time allowed: 3 Hours

Max. Marks: 70

## **General Instructions:**

- (a) All questions are compulsory.
- (b) Programming Language with C++
- (c) In Question 2(b, d), 3 and 4 has internal choices.

| Q. No. | Part | Question Description                                                                                                    | Marks |
|--------|------|----------------------------------------------------------------------------------------------------|-------|
| 1      | (a)  | Write the type of C++ Operators (Arithmetic, Logical, and Relational<br>Operators) from thefollowing:<br>(i) !(ii) !=(iii) &&(iv) %                                                                                                    | (2)   |
|        | (b)  | Observe the following program very carefully and write the name of those<br>header file(s), which are essentially needed to compile and execute<br>thefollowing program successfully:<br>void main()<br>{<br>char text[20], newText[20];<br>gets(text);<br>strcpy(newText,text);<br>for(int i=0;i <strlen(text);i++)<br>if(text[i] = ='A')<br/>text[i] = text[i]+2;<br/>puts(text);<br/>}</strlen(text);i++)<br> | (1)   |
|        | (c)  | Rewrite the following C++ code after removing any/all Syntactical Error(s)<br>with each correction underlined.<br>Note: Assume all required header files are already being included in the<br>program.<br>#define float PI 3.14<br>void main()<br>{<br>float R=4.5,H=1.5;<br>A=2*PI*R*H + 2*PIpow(R,2);<br>cout<<'Area='< <a<<endl;<br>}</a<<endl;<br>                                                           | (2)   |

| (d) | $\label{eq:solution} \left\{ \begin{array}{l} \mbox{Find and write the output of the following C++ program code:} \\ \mbox{Note: Assume all required header files are already being included in the program.} \\ \mbox{void main()} \\ \left\{ \begin{array}{l} \mbox{int } Ar[\ ] = \{\ 6\ , 3\ , 8\ , 10\ , 4\ , 6\ , 7\}\ ; \\ \mbox{int } *Ptr = Ar\ , I\ ; \\ \mbox{cout} <<++*Ptr++ << '@'\ ; \\ \mbox{I} = Ar[3]\ - Ar[2]\ ; \\ \mbox{cout} <<++*(Ptr+I) << '@'<: "\n"\ ; \\ \mbox{cout} <<++I\ + *Ptr++ << '@'\ ; \\ \mbox{cout} <<++Ftr++ << '@'\ ; \\ \mbox{cout} <<++Ftr++ << '@'\ ; \\ \mbox{cout} <<+Ptr++ << '@'\ ; \\ \mbox{cout} <<+Rtr++ << '@'\ ; \\ \mbox{for}\ (\ ; I >=0\ ; I =2) \\ \mbox{cout} <$ | (3) |
|-----|----------------------------------------------------------------------------------------------------|-----|
| (e) | <pre>Find and write the output of the following C++ program code:<br/>typedef char STRING[80];<br/>void MIXNOW(STRING S)<br/>{<br/>int Size=strlen(S);<br/>for(int I=0;I<size;i+=2)<br>{</size;i+=2)<br></pre>                                                                                                    | (2) |
| (f) | Observe the following program and find out, which output(s) out of (i) to         (iv) willbe expected from the program? What will be the minimum and the maximum value assigned to the variable Alter?         Note: Assume all required header files are already being included in the program.         void main()         {         randomize();         int Ar[]={10,7}, N;                                                                                                    | (2) |

|   |     | int Alter=random(2) + 10;                                                                                      |              |
|---|-----|----------------------------------------------------------------------------------------------------|--------------|
|   |     | for (int C=0;C<2;C++)                                                                                          |              |
|   |     | {                                                                                                    |              |
|   |     | N=random(2);                                                                                                   |              |
|   |     | cout< <ar[n] +alter<<"#";<="" th=""><th></th></ar[n]>                                                          |              |
|   |     | }                                                                                                    |              |
|   |     | }                                                                                                    |              |
|   |     | (i) 21#20# (ii) 20#18#<br>(iii) 20#17# (iv) 21#17#                                                             |              |
|   |     | (iii) 20#17# (iv) 21#17#                                                                                       |              |
| 2 | (a) | What is a copy constructor? Illustrate with a suitable C++ exam                                                | ple. (2)     |
|   | (b) | Write the output of the following C++ code. Also, write the nam                                                |              |
|   |     | of Object Oriented Programming used in the following program                                                   | jointly      |
|   |     | illustrated by the Function 1 to Function 4.                                                                   |              |
|   |     | void My_fun ( ) // Function                                                                                    | 1            |
|   |     | for (int I=1 ; I<=50 ; I++) cout<< "-" ;                                                                       |              |
|   |     | 101 (1111-1), 1<-50, 1++) cout<< - ,cout< <end1;< td=""><td></td></end1;<>                                     |              |
|   |     | }                                                                                                    |              |
|   |     | void My_fun (int N) // Function                                                                                | 2            |
|   |     |                                                                                                    |              |
|   |     | for (int I=1 ; I<=N ; I++) cout<<"*";                                                                          |              |
|   |     | cout< <end1;< td=""><td></td></end1;<>                                                                         |              |
|   |     |                                                                                                    | 2            |
|   |     | void My_fun (int A, int B) // Function                                                                         | 3            |
|   |     | for (int I=1.;I<=B;I++) cout < <a*i;< td=""><td></td></a*i;<>                                                  |              |
|   |     | cout << end1;                                                                                                  |              |
|   |     | }                                                                                                    |              |
|   |     | void My_fun (char T, int N) // Function                                                                        | 4            |
|   |     | {                                                                                                    |              |
|   |     | for (int I=1; I<=N; I++) cout< <t;< td=""><td></td></t;<>                                                      |              |
|   |     | cout< <end1;< td=""><td></td></end1;<>                                                                         |              |
|   |     | void main ()                                                                                                   |              |
|   |     |                                                                                                    |              |
|   |     | int X=7, Y=4, Z=3;                                                                                             |              |
|   |     | char C='#' ;                                                                                                   |              |
|   |     | $My_{fun}(C,Y);$                                                                                               |              |
|   |     | My_fun (X,Z) ;                                                                                                 |              |
|   |     | }                                                                                                    |              |
|   |     | OR                                                                                                    |              |
|   |     |                                                                                                    |              |
|   |     | (b) Write any four differences between Constructor and Destruction with respect to object oriented programming | tor function |
|   |     | with respect to object oriented programming.                                                                   |              |
|   | 1   |                                                                                                    |              |

| (c) | Define a class Ele_Bill in C++ with the following descriptions:                                                                                                    | (4) |
|-----|----------------------------------------------------------------------------------------------------|-----|
|     | Private members:Cnameof type character arrayPnumberof type longNo_of_unitsof type integerAmountof type float.Calc_Amount()This member function should calculate the<br>amount as No_of_units*Cost .                                                                                                    |     |
|     | Amount can be calculated according to the following conditions:                                                                                                    |     |
|     | No of units CostFirst 50 unitsFreeFirst 50 units0.80 @ unitNext 100 units1.00 @ unitRemaining units1.20 @ unit                                                                                                    |     |
|     | Public members:                                                                                                    |     |
|     | <ul> <li>* A function Accept() which allows user to enter Cname,<br/>Pnumber, No_of_units and invoke function Calc_Amount().</li> <li>* A function Display() to display the values of all the data members<br/>on the screen.</li> </ul>                                                                                                    |     |
| (d) | Answer the questions (i) to (iv) based on the following:<br>class Faculty<br>{<br>int FCode;<br>protected:<br>char FName[20];<br>public:<br>Faculty();<br>void Enter();<br>void Show();<br>};<br>class Programme<br>{<br>int PID;<br>protected:<br>char Title[30];<br>public:<br>Programme();<br>void Commence();<br>void View();<br>};<br>class Schedule: public Programme, Faculty<br>{<br>int DD,MM,YYYY; | (4) |

|       | Schedule();                                                                                                    |
|-------|----------------------------------------------------------------------------------------------------|
|       | void Start();                                                                                                    |
|       | void View();                                                                                                    |
|       | };                                                                                                    |
|       | void main()                                                                                                    |
|       | Schedule S; //Statement 1                                                                                                    |
|       | //Statement 2                                                                                                    |
|       | }                                                                                                    |
|       | J                                                                                                    |
| (i)   | Write the names of all the member functions, which are directly accessible                                                                                                    |
|       | by the object S of class Schedule as declared in main() function.                                                                                                    |
|       |                                                                                                    |
| (ii)  | Write the names of all the members, which are directly accessible by the                                                                                                    |
|       | memberfunction Start() of class Schedule.                                                                                                    |
| (iii) | Write Statement 2 to call function View() of class Programme from the                                                                                                    |
| (111) | object S of class Schedule.                                                                                                    |
|       |                                                                                                    |
| (iv)  | What will be the order of execution of the constructors, when the object S                                                                                                    |
|       | of class Schedule is declared inside main()?                                                                                                    |
|       | OR                                                                                                    |
|       |                                                                                                    |
|       |                                                                                                    |
| (d)   | Consider the following class State :                                                                                                    |
| (d)   | Consider the following class State :<br>class State                                                                                                    |
| (d)   |                                                                                                    |
| (d)   | class State<br>{<br>protected :                                                                                                    |
| (d)   | class State<br>{<br>protected :<br>int tp;                                                                                                    |
| (d)   | class State<br>{<br>protected :<br>int tp;<br>public :                                                                                                    |
| (d)   | class State<br>{<br>protected :<br>int tp;<br>public :<br>State() { tp=0;}                                                                                                    |
| (d)   | <pre>class State {      for the state of the state of the</pre> |
| (d)   | <pre>class State {     protected :     int tp;     public :         State() { tp=0;}         void inctp() { tp++;};         int gettp(); { return tp; } </pre>                                                                                                    |
| (d)   | <pre>class State {      for the state of the state of the</pre> |
| (d)   | <pre>class State {     protected :     int tp;     public :         State() { tp=0;}         void inctp() { tp++;};         int gettp(); { return tp; } </pre>                                                                                                    |
| (d)   | <pre>class State {     protected :     int tp;     public :     State() { tp=0;}     void inctp() { tp++;};     int gettp(); { return tp; }     }; </pre>                                                                                                    |
| (d)   | <pre>class State {     protected :     int tp;     public :     State() { tp=0;}     void inctp() { tp++;};     int gettp(); { return tp; }     };     Write a code in C++ to publically derive another class 'District'</pre>                                                                                                    |
| (d)   | <pre>class State {     protected :     int tp;     public :     State() { tp=0;}     void inctp() { tp++;};     int gettp(); { return tp; }     };  Write a code in C++ to publically derive another class 'District' with the following additional members derived in the public visibility mode.</pre>                                                                                                    |
| (d)   | <pre>class State {     protected :     int tp;     public :     State() { tp=0;}     void inctp() { tp++;};     int gettp(); { return tp; }     };  Write a code in C++ to publically derive another class 'District' with the following additional members derived in the public visibility mode. </pre> Data Members :                                                                                                    |
| (d)   | <pre>class State {     protected :     int tp;     public :     State() { tp=0;}     void inctp() { tp++;};     int gettp(); { return tp; }     };      Write a code in C++ to publically derive another class 'District'     with the following additional members derived in the public     visibility mode.     Data Members :     Dname string </pre>                                                                                                    |
| (d)   | <pre>class State {     protected :     int tp;     public :     State() { tp=0;}     void inctp() { tp++;};     int gettp(); { return tp; }     };      Write a code in C++ to publically derive another class 'District'     with the following additional members derived in the public     visibility mode.     Data Members :     Dname string     Distance float</pre>                                                                                                    |
| (d)   | <pre>class State {     protected :     int tp;     public :     State() { tp=0;}     void inctp() { tp++;};     int gettp(); { return tp; }     };      Write a code in C++ to publically derive another class 'District'     with the following additional members derived in the public     visibility mode.     Data Members :     Dname string </pre>                                                                                                    |
| (d)   | <pre>class State {     protected :     int tp;     public :     State() { tp=0;}     void inctp() { tp++;};     int gettp(); { return tp; }     };      Write a code in C++ to publically derive another class 'District'     with the following additional members derived in the public     visibility mode.     Data Members :     Dname string     Distance float</pre>                                                                                                    |
| (d)   | class State<br>{<br>protected :<br>int tp;<br>public :<br>State() { tp=0; }<br>void inctp() { tp++; };<br>int gettp(); { return tp; }<br>};<br>Write a code in C++ to publically derive another class 'District'<br>with the following additional members derived in the public<br>visibility mode.<br><u>Data Members</u> :<br>Dname string<br>Distance float<br>Population long int                                                                                                    |

|   |     | long Pid;<br>char Pname[20];                                                                                                    |     |
|---|-----|----------------------------------------------------------------------------------------------------|-----|
|   | (d) | Write the definition of a member function Ins_Player() for a class<br>CQUEUE in C++, to add a Player in a statically allocated circular queue of<br>PLAYERs considering the following code<br>is already written as a part of the program:<br>struct Player<br>{ | (4) |
|   | (c) | An array A[30][10] is stored in the memory with each element requiring 4 bytes of storage ,if the base address of A is 4500 ,Find out memory locations of A[12][8], if the content is stored along the row.                                                      |     |
|   |     | OR                                                                                                    |     |
|   | (c) | An array S[10] [30] is stored in the memory along the column with each of its element occupying 2 bytes. Find out the memory location of S[5][10], if element S[2][15] is stored at the location 8200.                                                           | (3) |
|   | (b) | Write a user defined function Reverse(int A[],int n) which accepts an integer array and its size as arguments(parameters) and reverse the array. Example : if the array is 10,20,30,40,50 then reversed array is 50,40,30,20,10                                  |     |
|   |     | Example If the elements of Array A is 14, 21, 5, 19, 8, 4, 23, 11<br>and the elements of Array B is 23, 8, 19, 4, 14, 11, 5<br>Then output will be 21<br>OR                                                                                                    |     |
|   | (b) | Write a user-defined function EXTRA_ELE(int A[], int B[], int N) in C++<br>to find and display the extra element in Array A. Array A contains all the<br>elements of array B but one more element extra. (Restriction: array<br>elements are not in order)       | (3) |
|   | (a) | Write a user defined function in C++ to find the sum of both left and right diagonal elements from a two dimensional array.                                                                                                    |     |
|   |     | OR                                                                                                    |     |
|   |     | $ \begin{array}{c ccccccccccccccccccccccccccccccccccc$                                                                                                    |     |
|   |     | <ul><li>find and display the sum of all the values, which are ending with 4 (i.e., unit place is 4).</li><li>For example if the content of array is:</li></ul>                                                                                                   |     |
| 3 | (a) | Write a user-defined function AddEnd4(int A[][4],int R,int C) in C++ to                                                                                                    | (2) |

|   |     | <pre>};<br/>const int size=10;<br/>class CQUEUE<br/>{<br/>Player Ar[size];<br/>int Front, Rear;<br/>public:<br/>CQUEUE()<br/>{<br/>Front = -1;<br/>Rear = -1;<br/>}<br/>void Ins_Player(); // To add player in a static circular queue<br/>void Del_Player(); // To remove player from a static circular queue<br/>void Show_Player(); // To display static circular queue<br/>};</pre> |     |
|---|-----|----------------------------------------------------------------------------------------------------|-----|
|   |     | OR                                                                                                    |     |
|   | (d) | <pre>Write a function in C++ to delete a node containing Books information ,from a dynamically allocated stack of Books implemented with the help of the following structure: struct Book {     int BNo;     char BName[20];     Book *Next;     };</pre>                                                                                                    |     |
|   | (e) | Convert the following Infix expression to its equivalent Postfix expression, showing the stack contents for each step of conversion.<br>A/B+C*(D-E)                                                                                                    | (2) |
|   |     | OR                                                                                                    |     |
|   |     | Evaluate the following Postfix expression : 4,10,5,+,*,15,3,/,-                                                                                                    |     |
| 4 | (a) | Write a function RevText() to read a text file "Input.txt " and Print only<br>word starting with 'I' in reverse order .<br>Example: If value in text file is: INDIA IS MY COUNTRY<br>Output will be: AIDNI SI MY COUNTRY                                                                                                    | (2) |
|   |     | OR                                                                                                    |     |
|   | (a) | Write a function in C++ to count the number of lowercase alphabets present<br>in a text file "BOOKtxt".                                                                                                    |     |

| (b) | <pre>Write a function in C++ to search and display details, whose destination is "Cochin" from binary file "Bus.Dat". Assuming the binary file is containing the objects of the following class: class BUS { int Bno; // Bus Number char From[20]; // Bus Starting Point char To[20]; // Bus Destination public: char * StartFrom ( ); { return From; } char * EndTo( ); { return To; } void input() { cin&gt;&gt;Bno&gt;&gt;; gets(From); get(To); } void show( ) { cout&lt;<bno<<":"<<from ":"="" <<="" <<to<<endl;="" pre="" }="" };<=""></bno<<":"<<from></pre> | (3) |
|-----|----------------------------------------------------------------------------------------------------|-----|
|     | OR                                                                                                    | -   |
| (b) | <pre>Write a function in C++ to add more new objects at the bottom of a binary file "STUDENT.dat", assuming the binary file is containing the objects of the following class :     class STU     {       int Rno;       char Sname[20];       public: void Enter()       {       cin&gt;&gt;Rno;gets(Sname);       }       void show()       {       count &lt;&lt; Rno&lt;<sname<<endl; <="" td="" }="" };=""><td></td></sname<<endl;></pre>                                                                                                    |     |
| (c) | Find the output of the following C++ code considering that the binary file<br>PRODUCT.DAT exists on the hard disk with a list of data of 500 products.<br>class PRODUCT<br>{<br>int PCode;char PName[20];<br>public:<br>void Entry();void Disp();<br>};<br>void main()<br>{<br>fstream In;<br>In.open("PRODUCT.DAT",ios::binary ios::in);<br>PRODUCT P;<br>In.seekg(0,ios::end);<br>cout<<"Total Count: "< <in.tellg() p="" sizeof(p)<<endl;<=""></in.tellg()>                                                                                                    | (1) |

|   | (c)                | In.re<br>In.re<br>cout<br>In.cl<br>} | ekg(70*sizeof<br>ad((char*)&P,<br>ad((char*)&P,<br><<"At Product<br>ose();<br>tream is requir | sizeof(P));<br>sizeof(P));<br>:"< <in.tellg< th=""><th>OR</th><th></th><th></th><th></th></in.tellg<> | OR               |                 |             |       |
|---|--------------------|--------------------------------------|-----------------------------------------------------------------------------------------------|----------------------------------------------------------------------------------------------------|------------------|-----------------|-------------|-------|
| 5 | (a)                |                                      | following tabl                                                                                |                                                                                                    |                  | ts(i) and(ii) a | accordingly | (2)   |
|   |                    | Pno                                  | Nam                                                                                           | ne                                                                                                    | Qty              | Pur             | chaseDate   |       |
|   |                    | 101                                  | Per                                                                                           |                                                                                                    | 102              |                 | -12-2011    |       |
|   |                    | 102                                  | Penc                                                                                          | il                                                                                                    | 201              |                 | -02-2013    |       |
|   |                    | 103                                  | Eras                                                                                          | er                                                                                                    | 90               | 09              | -08-2010    |       |
|   |                    | 109                                  | Sharpe                                                                                        | ener                                                                                                  | 90               | 31              | -08-2012    |       |
|   |                    | 113                                  | Clip                                                                                          | s                                                                                                    | 900              | 12              | -12-2011    |       |
|   | (i)<br>(ii)<br>(b) | candidate keeWhat is theWrite SQL ee | degree and car<br>queries for (i) t<br>are based on t                                         | dinality of the o (iv) and fi                                                                         | ne above         | table?          |             | (4+2) |
|   |                    | (viii), winch                        | i ale Daseu oli i                                                                             | TRAIN                                                                                                 | ER               |                 |             |       |
|   |                    | TID TN.                              | AME                                                                                           | CITY                                                                                                  |                  | HIREDAT         | E SALARY    |       |
|   |                    |                                      | NAINA                                                                                         | MUMBAI                                                                                                |                  | 1998-10-15      |             |       |
|   |                    |                                      | AMIKA                                                                                         | DELHI                                                                                                 |                  | 1994-12-24      |             |       |
|   |                    |                                      | EPTI<br>ENAKSHI                                                                               | CHANDIO<br>DELHI                                                                                      | JAKG             | 2001-12-21      |             |       |
|   |                    |                                      | CHA                                                                                           | MUMBAI                                                                                                |                  | 1996-01-12      |             |       |
|   |                    |                                      | NIPRABHA                                                                                      | CHENNA                                                                                                |                  | 2001-12-12      |             |       |
|   |                    |                                      |                                                                                               | COU                                                                                                   | RSE              |                 |             |       |
|   |                    | CID                                  | CNAME                                                                                         | FEES                                                                                                  | 1                | TDATE 7         | ГID         |       |
|   |                    | C201                                 | AGDCA                                                                                         | 12000                                                                                                 | 2018-0           |                 | 101         |       |
|   |                    | C202                                 | ADCA                                                                                          | 15000                                                                                                 | 2018-0           |                 | 103         |       |
|   |                    | C203                                 | DCA                                                                                           | 10000                                                                                                 | 2018-1           |                 | 102         |       |
|   |                    | C204<br>C205                         | DDTP<br>DHN                                                                                   | <u>9000</u><br>20000                                                                                  | 2018-0<br>2018-0 |                 | 104<br>101  |       |
|   |                    | C205<br>C206                         | O LEVEL                                                                                       | 18000                                                                                                 | 2018-0           |                 | 101         |       |
|   |                    |                                      |                                                                                               |                                                                                                    | 0                |                 |             |       |

|   | (i)    | Display the Trainer Name, City & Salary in descending order of their Hiredate.                                                                                                    |     |
|---|--------|----------------------------------------------------------------------------------------------------|-----|
|   | (ii)   | To display the TNAME and CITY of Trainer who joined the Institute in the month of December 2001.                                                                                                    | -   |
|   | (iii)  | To display TNAME, HIREDATE, CNAME, STARTDATE from tables<br>TRAINER and COURSE of all those courses whose FEES is less than or<br>equal to 10000.                                                                                                    |     |
|   | (iv)   | To display number of Trainers from each city.                                                                                                    | -   |
|   | (v)    | SELECT TID, TNAME, FROM TRAINER WHERE CITY NOT<br>IN('DELHI', 'MUMBAI');                                                                                                    | -   |
|   | (vi)   | SELECT DISTINCT TID FROM COURSE;                                                                                                    | -   |
|   | (vii)  | SELECT TID, COUNT(*), MIN(FEES) FROM COURSE GROUP BY<br>TID HAVING COUNT(*)>1;                                                                                                    |     |
|   | (viii) | SELECT COUNT(*), SUM(FEES) FROM COURSE WHERE<br>STARTDATE< '2018-09-15';                                                                                                    |     |
| 6 | (a)    | State any one Distributive Law of Boolean Algebra and Verify it using truth table.                                                                                                    | (2) |
|   | (b)    | Draw the Logic Circuit of the following Boolean Expression:<br>((U + V').(U + W)). (V + W')                                                                                                    | (2) |
|   | (c)    | Derive a Canonical SOP expression for a Boolean function $F(X,Y,Z)$ represented by the following truth table: $X$ $Y$ $Z$ $F(X,Y,Z)$ $0$ $0$ $1$ $0$ $0$ $1$ $0$ $0$ $1$ $0$ $1$ $1$ $0$ $1$ $1$ $0$ $1$ $1$ $0$ $1$ $1$ $0$ $1$ $1$ $1$ $0$ $1$ $1$ $1$ $0$ $1$ $1$ $0$ $1$ $1$ $1$ | (1) |
|   | (d)    | Reduce the following Boolean Expression to its simplest form using K-Map:<br>$F(X,Y,Z,W) = \Sigma (0,1,2,3,4,5,8,10,11,14)$                                                                                                    | (3) |

| 7 ( | (a) | Arun opened his e-mail and found that his inbox was full of hundreds of<br>unwanted mails. It took him around two hours to delete these unwanted<br>mails and find the relevant ones in his inbox. What may be the cause of his<br>receiving so many unsolicited mails? What can Arun do to prevent this<br>happening in future?           | (2) |
|-----|-----|----------------------------------------------------------------------------------------------------|-----|
| (   | (b) | Assume that 50 employees are working in an organization. Each employee has been allotted a separate workstation to work. In this way, all computers are connected through the server and all these workstations are distributed over two floors. In each floor, all the computers are connected to a switch. Identify the type of network? | (1) |
|     | (c) | Your friend wishes to install a wireless network in his office. Explain him the difference between guided and unguided media.                                                                                                    | (1) |
| (   | (d) | Write the expanded names for the following abbreviated terms used in<br>Networking and Communications:(i) CDMA(ii) HTTP(iii) XML(iv)                                                                                                    | (2) |
|     | (e) | Multipurpose Public School, Bangluru is Setting up the network<br>between its Different Wings of school campus. There are 4<br>wings<br>namedasSENIOR(S),JUNIOR(J),ADMIN(A)andHOSTEL(H).<br>Multipurpose Public School, Bangluru                                                                                                    | (4) |

|      |             | Distancebetw<br>WingAtoWing                      |              |                | 100m            |            |
|------|-------------|--------------------------------------------------|--------------|----------------|-----------------|------------|
|      |             | WingAtoWing.                                     | J            |                | 200m            |            |
|      |             | WingAtoWing                                      | H            |                | 400m            |            |
|      |             | WingStoWing.                                     | J            |                | 300m            |            |
|      |             | WingStoWingl                                     | Н            |                | 100m            |            |
|      |             | WingJtoWingI                                     | Η            |                | 450m            |            |
|      | Number of   | Computers installe                               | ed at va     | urious wings a | are as follows: |            |
|      |             | Wings                                            |              | NumberofC      | omputers        |            |
|      |             | WingA                                            |              | 20             |                 |            |
|      |             | WingS                                            |              | 150            |                 |            |
|      |             | WingJ                                            |              | 50             |                 |            |
|      |             | WingH                                            |              | 25             |                 |            |
| (i)  |             | e best wired medit<br>ious wings of Mult         |              |                | •               | •          |
|      | Namethe     | most suit.<br>Justifyyour answe                  | ablew<br>er. | ing where      | the Serve       | ershouldbe |
| (ii) | installed.  |                                                  |              |                | yould provide   |            |
|      | Suggest a d | levice/software and<br>by for the entire network | -            |                | would provide   |            |

# SAMPLE QUESTION PAPER 2019-20

# Marking Scheme COMPUTER SCIENCE - OLD (Code: 283)

# CLASS:-XII

| Time:3 Hrs. |
|-------------|
|-------------|

M.M.:70

| Q. No. | Part | Question Description                                                                                                    | Marks |
|--------|------|----------------------------------------------------------------------------------------------------|-------|
| 1      | (a)  | Write the type of C++ Operators (Arithmetic, Logical, and Relational Operators) from the following:<br>(i) !(ii) !=(iii) &&(iv) %                                                                                                    | 2     |
|        | Ans. | (i) Logical(ii) Relational(iii) Logical(iv) Arithmetic(1/2 Mark for each correct Operator Type)                                                                                                    |       |
|        | (b)  | Observe the following program very carefully and write the name of those<br>header file(s), which are essentially needed to compile and execute<br>thefollowing program successfully:<br>void main()<br>{<br>char text[20], newText[20];<br>gets(text);<br>strcpy(newText,text);<br>for(int i=0;i <strlen(text);i++)<br>if(text[i]=='A')<br/>text[i]=text[i]+2;<br/>puts(text);<br/>}</strlen(text);i++)<br> | 1     |
|        | Ans. | <ul> <li>stdio.h</li> <li>string.h</li> <li>(<sup>1</sup>/<sub>2</sub> Mark for writing each correct header file)<br/>NOTE: Any other header file to be ignored</li> </ul>                                                                                                    |       |
|        | (c)  | Rewrite the following C++ code after removing any/all Syntactical Error(s)<br>with each correction underlined.<br>Note: Assume all required header files are already being included in the<br>program.<br>#define float PI 3.14<br>void main()<br>{<br>float R=4.5,H=1.5;<br>A=2*PI*R*H + 2*PIpow(R,2);<br>cout<<'Area='< <a<<endl;<br>}</a<<endl;<br>                                                       | (2)   |

|     | #define PI 3.14//Error 1                                                                                                    |     |
|-----|----------------------------------------------------------------------------------------------------|-----|
|     | void main()                                                                                                    |     |
|     | {<br>float R=4.5,H=1.5;<br><u>float</u> A=2*PI*R*H + 2* <u>PI*pow(R,2)</u> ; //Error 2, 3<br>cout<< <u>"Area="</u> < <a<<endl; 4<br="" error="">}</a<<endl;>                                                                                                    |     |
|     | <ul> <li>(½ Mark for each correction)</li> <li>OR</li> <li>(1 mark for identifying the errors, without suggesting corrections)</li> </ul>                                                                                                    |     |
| (d) | Find and write the output of the following C++ program code:<br>Note: Assume all required header files are already being included in<br>the program.<br>void main()<br>{<br>int Ar[] = { 6, 3, 8, 10, 4, 6, 7};<br>int *Ptr = Ar, I;<br>cout<<++*Ptr++ << '@';<br>I = Ar[3] - Ar[2];<br>cout<<++*(Ptr+I)<<'@'<<"\n";<br>cout<<++I + *Ptr++ << '@';<br>cout<<*Ptr++ <<'@'<;<br>cout<<*Ptr++ <<'@'<;<br>for(; I >=0; I -=2) | (3) |
| Ans | <ul> <li>7@11@</li> <li>6@8@</li> <li>11@3@</li> <li>(½ Mark for writing each correct value)</li> <li>OR</li> <li>(Only ½ Mark for writing all '@' at proper places)</li> <li>Note:</li> <li>Deduct only ½ Mark for not considering any or all correct placements of @</li> <li>Deduct only ½ Mark for not considering any or all line break</li> </ul>                                                                   |     |
| (e) | Find and write the output of the following C++ program code:<br>typedef char STRING[80];<br>void MIXNOW(STRING S)<br>{<br>int Size=strlen(S);<br>for(int I=0;I <size;i+=2)<br>{<br/>char WS=S[I];</size;i+=2)<br>                                                                                                    | (2) |

|        | S[I]=S[I+1];                                                                                   |     |
|--------|------------------------------------------------------------------------------------------------|-----|
|        | S[I+1]=WS;                                                                                     |     |
|        | for (I=1;I $\leq$ Size;I+=2)                                                                   |     |
|        | $if(S[I] \ge M' \&\& S[I] \le U')$                                                             |     |
|        | $\frac{S[I]=\hat{Q};}{S[I]=\hat{Q};}$                                                          |     |
|        | }                                                                                              |     |
|        | void main()                                                                                    |     |
|        | {                                                                                              |     |
|        | STRING Word="CBSEEXAM2019";                                                                    |     |
|        | MIXNOW(Word);                                                                                  |     |
|        | cout< <word<<endl;< td=""><td></td></word<<endl;<>                                             |     |
|        | }                                                                                              |     |
| Ans.   | BCE@XEMA0291                                                                                   |     |
| 1 1101 |                                                                                                |     |
|        | (2 Marks for correct output)                                                                   |     |
|        | OR                                                                                             |     |
|        | ( $\frac{1}{2}$ Mark for each of two correct consecutive alphabets not exceeding $\frac{1}{2}$ |     |
|        | marks )                                                                                        |     |
| (f)    | Observe the following program and find out, which output(s) out of (i) to                      | (2) |
| (-)    | (iv) will be expected from the program? What will be the minimum and the                       | (-) |
|        | maximum value assigned to the variable Alter?                                                  |     |
|        | Note: Assume all required header files are already being included in                           |     |
|        | the program.                                                                                   |     |
|        | void main()                                                                                    |     |
|        | {<br>rondomize()                                                                               |     |
|        | randomize();<br>int Ar[]={10,7}, N;                                                            |     |
|        | int Alter=random(2) + 10;                                                                      |     |
|        | for (int C=0;C<2;C++)                                                                          |     |
|        |                                                                                                |     |
|        | N=random(2);                                                                                   |     |
|        | cout< <ar[n] +alter<<"#";<="" td=""><td></td></ar[n]>                                          |     |
|        | }                                                                                              |     |
|        | }<br>(`` 21#20#                                                                                |     |
|        | (i) 21#20# (ii) 20#18#                                                                         |     |
|        | (iii) 20#17# (iv) 21#17#                                                                       |     |
| Ans.   | The output expected from the program is (iii) 20#17#                                           |     |
|        | Minimum Value of Alter = $10$                                                                  |     |
|        | Maximum Value of Alter = 11                                                                    |     |
|        |                                                                                                |     |
|        | (1 Mark for writing correct option (iii))                                                      |     |
|        | ( <sup>1</sup> / <sub>2</sub> Mark for writing correct Minimum Value of Alter)                 |     |
|        | ( <sup>1</sup> / <sub>2</sub> Mark for writing correct Maximum Value of Alter)                 |     |
|        |                                                                                                |     |

| $\begin{array}{c} 2\\ 3 \end{array}$ (a) | What is a copy constructor? Illustrate with a suitable C++ example.                                                                                                    | (2) |
|------------------------------------------|----------------------------------------------------------------------------------------------------|-----|
| A                                        | <ul> <li>A copy constructor is an overloaded constructor in which an object of the same class is passed as reference parameter. class X {     int a;     public:         X()         {             a=0;         }         X(X &amp; ob) //copy constructor         {             a=ob.a;         }     }; </li> <li>(Full 2 Marks to be awarded if the copy constructor is explained with an appropriate example)     OR     (1 Mark for correct explanation of copy constructor only without an example)</li> </ul> |     |
| (b                                       | Write the output of the following C++ code. Also, write the name of feature of Object Oriented Programming used in the following program jointly illustrated by the Function 1 to Function 4.                                                                                                    | (2) |
|                                          | void My_fun ( ) // Function 1                                                                                                    |     |
|                                          | for (int I=1 ; I<=50 ; I++) cout<< "-" ;<br>cout< <end1 ;<="" td=""><td></td></end1>                                                                                                    |     |
|                                          | <pre>void My_fun (int N)</pre>                                                                                                    |     |
|                                          | <pre>} void My_fun (int A, int B) // Function 3 {</pre>                                                                                                    |     |
|                                          | for (int I=1. ;I<=B ;I++) cout < <a*i ;<br="">cout&lt;<end1 ;<="" td=""><td></td></end1></a*i>                                                                                                    |     |
|                                          | void My_fun (char T, int N) // Function 4                                                                                                    |     |
|                                          | for (int I=1 ; I<=N ; I++) cout< <t ;<br="">cout&lt;<end1;< td=""><td></td></end1;<></t>                                                                                                    |     |

|      | 1                                                                                     |                                                                                    |     |  |  |
|------|---------------------------------------------------------------------------------------|------------------------------------------------------------------------------------|-----|--|--|
|      | }                                                                                     |                                                                                    |     |  |  |
|      | void main ( )                                                                         |                                                                                    |     |  |  |
|      | {                                                                                     |                                                                                    |     |  |  |
|      | int X=7, Y=4, Z=3;                                                                    |                                                                                    |     |  |  |
|      | char C='#';                                                                           |                                                                                    |     |  |  |
|      | $My_{fun}(C,Y);$                                                                      |                                                                                    |     |  |  |
|      | My_fun (X,Z) ;                                                                        |                                                                                    |     |  |  |
|      | }                                                                                     |                                                                                    |     |  |  |
|      | 0                                                                                     | R                                                                                  | _   |  |  |
|      |                                                                                       |                                                                                    |     |  |  |
|      | Write any four differences between Co<br>with respect to object oriented program      |                                                                                    |     |  |  |
| Ans. | ####                                                                                  |                                                                                    | _   |  |  |
|      | 71421                                                                                 |                                                                                    |     |  |  |
|      | Polymorphism                                                                          |                                                                                    |     |  |  |
|      | OR                                                                                    |                                                                                    |     |  |  |
|      | Function Overloading                                                                  |                                                                                    |     |  |  |
|      | 0                                                                                     | R                                                                                  |     |  |  |
|      | Constructor                                                                           | Destructor                                                                         |     |  |  |
|      | Name of the constructor function is                                                   | Name of the destructor function is                                                 |     |  |  |
|      | same as that of class                                                                 | same as that of class preceded by ~                                                |     |  |  |
|      | Constructor functions are called                                                      | Destructor functions are called                                                    |     |  |  |
|      | automatically at the time of                                                          | automatically when the scope of                                                    |     |  |  |
|      | creation of the object                                                                | the object gets over                                                               |     |  |  |
|      | Constructor can be overloaded                                                         | Destructor ca not be overloaded                                                    |     |  |  |
|      | Constructor is used to initialize the                                                 | Destructor is used to de- initialize                                               |     |  |  |
|      | data members of the class                                                             | the data members of the class                                                      | _   |  |  |
|      | (1/2 Mark for writing each correct line<br>(1 Mark for writing the feature name of    |                                                                                    |     |  |  |
|      | OR                                                                                    |                                                                                    |     |  |  |
|      | ( <sup>1</sup> / <sub>2</sub> Mark for writing each correct difference)               |                                                                                    |     |  |  |
|      | Define a class Ele_Bill in C++ with the following descriptions:                       |                                                                                    | (4) |  |  |
| (c)  |                                                                                       | le following descriptions:                                                         |     |  |  |
| (c)  | Private members:                                                                      |                                                                                    |     |  |  |
| (c)  | Private members:<br>Cnameof type of                                                   | character array                                                                    |     |  |  |
| (c)  | Private members:Cnameof typePnumberof type                                            | character array<br>long                                                            |     |  |  |
| (c)  | Private members:Cnameof typePnumberof typeNo_of_unitsof type                          | character array<br>long<br>integer                                                 |     |  |  |
| (c)  | Private members:Cnameof type ofPnumberof type ofNo_of_unitsof type ofAmountof type of | character array<br>long<br>integer<br>float.                                       |     |  |  |
| (c)  | Private members:Cnameof type ofPnumberof type ofNo_of_unitsof type ofAmountof type of | character array<br>long<br>integer<br>float.<br>mber function should calculate the |     |  |  |

|      | <u>No of units Cost</u>          |                                                                                                    |
|------|----------------------------------|----------------------------------------------------------------------------------------------------|
|      |                                  | _                                                                                                    |
|      | First 50 units<br>Next 100 units | Free<br>0.80 @ unit                                                                                                    |
|      | Next 200 units                   |                                                                                                    |
|      | Remaining units                  |                                                                                                    |
|      | Public members:                  | 1.20 e unt                                                                                                    |
|      |                                  |                                                                                                    |
|      | Pnumber, No_of_units             | which allows user to enter Cname,<br>s and invoke function Calc_Amount().<br>to display the values of all the data members |
| Ans. |                                  |                                                                                                    |
|      | class Ele_Bill                   |                                                                                                    |
|      | char Cname[20];                  |                                                                                                    |
|      | long Pnumber;                    |                                                                                                    |
|      | int No_of_units;                 |                                                                                                    |
|      | float Amount;                    |                                                                                                    |
|      | <pre>void Calc_Amount( );</pre>  |                                                                                                    |
|      | public:                          |                                                                                                    |
|      | void Accept();                   |                                                                                                    |
|      | void Display();                  |                                                                                                    |
|      | };                               |                                                                                                    |
|      | void Ele_Bill : : Calc_Am        | nount()                                                                                                    |
|      | if(No_of_units<=<br>{            | -50)                                                                                                    |
|      | Amount=0                         | 0;                                                                                                    |
|      | $\left. \right\}$                |                                                                                                    |
|      | else if(No_of_units<=150)<br>{   |                                                                                                    |
|      | Amount=                          | =(No_of_units-50)*0.80;                                                                                                    |
|      | else if(No_of_uni                | its<=350)                                                                                                    |
|      | {                                |                                                                                                    |
|      | Amount=                          | =80+(No_of_units-150)*1.00;                                                                                                |
|      | }                                |                                                                                                    |
|      | else                             |                                                                                                    |
|      | {                                | 00-000-01 C                                                                                                    |
|      |                                  | (1)                                                                                                    |
|      | Amount=                          | =80+200+(No_of_units-350)*1.20;                                                                                            |

|     | <pre>{     gets(Cname);     cin&gt;Pnumber&gt;&gt;No_of_units;     Calc_Amount();   }   void Ele_Bill :: Display()   {     cout&lt;<cname<<pnumber<<no_of_units<<amount; pre="" }="" }<=""></cname<<pnumber<<no_of_units<<amount;></pre>                                                                                                    |     |
|-----|----------------------------------------------------------------------------------------------------|-----|
|     | <ul> <li>(½ Mark for declaring class header correctly)</li> <li>(½ Mark for declaring data members correctly)</li> <li>(1 Mark for defining Calc_Amount() correctly)</li> <li>(½ Mark for taking inputs of Cname, Pnumber and No_of_units in Accept())</li> <li>(½ Mark for invoking Calc_Amount() inside Accept())</li> <li>(½ Mark for defining Display() correctly)</li> <li>(½ Mark for correctly closing class declaration with a semicolon ; )</li> <li>NOTE:</li> <li>Marks to be awarded for defining the member functions inside or outside the class</li> </ul> |     |
| (d) | Answer the questions (i) to (iv) based on the following:<br>class Faculty<br>{<br>int FCode;<br>protected:<br>char FName[20];<br>public:<br>Faculty();<br>void Enter();<br>void Show();<br>};<br>class Programme<br>{<br>int PID;<br>protected:<br>char Title[30];<br>public:<br>Programme();<br>void Commence();<br>void View();<br>};<br>class Schedule: public Programme, Faculty<br>{                                                                                                    | (4) |

|              | void View();                                                                                                    |
|--------------|----------------------------------------------------------------------------------------------------|
|              | <pre>}; void main()</pre>                                                                                                    |
|              |                                                                                                    |
|              | Schedule S; //Statement 1                                                                                                    |
|              | //Statement 2                                                                                                    |
|              | }                                                                                                    |
|              | OR                                                                                                    |
|              | Consider the following class State :<br>class State                                                                                                    |
|              | class state                                                                                                    |
|              | protected :                                                                                                    |
|              | int tp;                                                                                                    |
|              | public :                                                                                                    |
|              | State() { tp=0; }                                                                                                    |
|              | <pre>void inctp() { tp++;};</pre>                                                                                                    |
|              | <pre>int gettp(); { return tp; }</pre>                                                                                                    |
|              | };                                                                                                    |
|              | Write a code in C++ to publically derive another class 'District'                                                                                                    |
|              | with the following additional members derived in the public                                                                                                    |
|              | visibility mode.<br>Data Members :                                                                                                    |
|              | Dname string                                                                                                    |
|              | Distance float                                                                                                    |
|              | Population long int                                                                                                    |
|              | Member functions :                                                                                                    |
|              | DINPUT(): To enter Dname, Distance and population                                                                                                    |
|              | DOUTPUT(): To display the data members on the screen.                                                                                                    |
| (i)          | Write the names of all the member functions, which are directly accessible                                                                                                    |
|              | by the object S of class Schedule as declared in main() function.                                                                                                    |
| Ans.         | Start(), Schedule::View(), Commence(), Programme::View()                                                                                                    |
|              | (1 Mark for writing all correct member names )                                                                                                    |
|              | NOTE:                                                                                                    |
|              |                                                                                                    |
|              | • Ignore the mention of Constructors                                                                                                    |
| (ii)         |                                                                                                    |
| (ii)         | • Ignore the mention of Constructors                                                                                                    |
| (ii)<br>Ans. | <ul> <li>Ignore the mention of Constructors</li> <li>Write the names of all the members, which are directly accessible by the</li> </ul>                                                                                                    |
|              | <ul> <li>Ignore the mention of Constructors</li> <li>Write the names of all the members, which are directly accessible by the memberfunction Start() of class Schedule.</li> <li>DD,MM,YYYY, Schedule::View()</li> <li>Title, Commence(), Programme::View()</li> </ul> |
|              | <ul> <li>Ignore the mention of Constructors</li> <li>Write the names of all the members, which are directly accessible by the memberfunction Start() of class Schedule.</li> <li>DD,MM,YYYY, Schedule::View()</li> </ul>                                               |

|       | <ul><li>NOTE:</li><li>Marks not to be awarded for partially correct answer</li><li>Ignore the mention of Constructors</li></ul> |
|-------|----------------------------------------------------------------------------------------------------|
| (iii) | Write Statement 2 to call function View() of class Programme from the object S of class Schedule.                               |
| Ans.  | S.Programme::View();                                                                                                    |
|       | (1 Mark for writing Statement 2 correctly)                                                                                      |
| (iv)  | What will be the order of execution of the constructors, when the object S of class Schedule is declared inside main()?         |
| Ans.  | Programme(), Faculty(), Schedule()                                                                                              |
|       | OR                                                                                                    |
| Ans.  | class District : public State {                                                                                                 |
|       | public :                                                                                                    |
|       | char Dname[20];                                                                                                    |
|       | float Distance;<br>long int Population;                                                                                         |
|       | void DINPUT()                                                                                                    |
|       | {                                                                                                    |
|       | gets(Dname);                                                                                                    |
|       | cin>>distance;                                                                                                    |
|       | cin>>Population;                                                                                                    |
|       | void DOUTPUT()                                                                                                    |
|       | {                                                                                                    |
|       | cout< <dname<<endl;< td=""></dname<<endl;<>                                                                                     |
|       | cout< <distance<<endl;< td=""></distance<<endl;<>                                                                               |
|       | cout< <pre>cout&lt;<pre>cout&lt;<pre>cout&lt;</pre></pre></pre>                                                                 |
|       | }<br>};                                                                                                    |
|       | (1 Mark for writing correct order)                                                                                              |
|       | • No Marks to be awarded for any other combination/order.                                                                       |
|       | • Names of the constructor/class without parenthesis is acceptable                                                              |
|       | OR                                                                                                    |
|       | (1 Mark for correct syntax for derived class header)<br>(½ Mark for writing public : )                                          |
|       | (1/2 Mark for correct declaration of data members Dname ,Distance and                                                           |
|       | Population)<br>(1 Mark for defining the function DINPUT())<br>(1 Mark for defining the function DOUTPUT())                      |

| (a)  | Write a user-defined function AddEnd4(int A[][4],int R,int C) in C++ to       | (2) |
|------|-------------------------------------------------------------------------------|-----|
| Ans. | find and display the sum of all the values, which are ending with 4 (i.e.,    | (_) |
|      | unit place is 4).                                                             |     |
|      | For example if the content of array is:                                       |     |
|      |                                                                               |     |
|      | 19 5 4                                                                        |     |
|      | The output should be 42                                                       |     |
|      |                                                                               | _   |
|      | OR                                                                            |     |
|      | Write a user defined function in C++ to find the sum of both left and right   |     |
|      | diagonal elements from a two dimensional array.                               |     |
|      | void AddEnd4(int A[][4], int R, int C)                                        | -   |
|      |                                                                               |     |
|      | int I,J,sum=0;                                                                |     |
|      | $\int_{C} for(I=0;I$                                                          |     |
|      | $\int_{0}^{1} \text{for}(J=0;J$                                               |     |
|      | if(A[I][J]%10 ==4)                                                            |     |
|      | sum=sum+A[I][J];                                                              |     |
|      | }                                                                             |     |
|      | cout< <sum;< td=""><td></td></sum;<>                                          |     |
|      | }                                                                             |     |
|      | OR                                                                            |     |
|      | void Diagsumboth(int A[][4], int n)                                           |     |
|      | {                                                                             |     |
|      | int sumLt=0,sumRt=0;                                                          |     |
|      | for(int i=0;i <n;i++)< td=""><td></td></n;i++)<>                              |     |
|      |                                                                               |     |
|      | sumLt+=A[i][i];<br>else                                                       |     |
|      | sumRt+= $A[n-1-i][i];$                                                        |     |
|      | }                                                                             |     |
|      | cout<<"sum of left diagonal"< <sumlt<<endl;< td=""><td></td></sumlt<<endl;<>  |     |
|      | cout<<"sum of right diagonal"< <sumrt<<endl;< td=""><td></td></sumrt<<endl;<> |     |
|      | }                                                                             |     |
|      | ( <sup>1</sup> / <sub>2</sub> Mark for correct loops)                         | 1   |
|      | $(\frac{1}{2} \text{ Mark for correct checking values ending with 4})$        |     |
|      | ( <sup>1</sup> / <sub>2</sub> Mark for finding sum of values)                 |     |
|      | ( <sup>1</sup> / <sub>2</sub> Mark for displaying the sum )                   |     |
|      | OR                                                                            |     |
|      | (1/2 Mark for correct loop)                                                   |     |
|      | (1/2  Mark each for calculating sum of left or right diagonals)               |     |
| 1    | (1/2 Mark for displaying)                                                     | 1   |

| (b)  | Write a user-defined function EXTRA_ELE(int A[], int B[], int N) in C++<br>to find and display the extra element in Array A. Array A contains all the<br>elements of array B but one more element extra. (Restriction: array<br>elements are not in order) | (3) |
|------|----------------------------------------------------------------------------------------------------|-----|
|      | Example If the elements of Array A is 14, 21, 5, 19, 8, 4, 23, 11<br>and the elements of Array B is 23, 8, 19, 4, 14, 11, 5<br>Then output will be 21                                                                                                    |     |
|      | OR                                                                                                    |     |
|      | Write a user defined function Reverse(int A[],int n) which accepts an integer array and its size as arguments(parameters) and reverse the array. <b>Example : if the array is 10,20,30,40,50 then reversed array is 50,40,30,20,10</b>                     |     |
| Ans. | void EXTRA_ELE(int A[], int B[],int N)                                                                                                    |     |
|      | <pre>{     int i,j,flag=0;     for(i=0;i<n;i++) break;="" cout<<"extra="" element"<<a[i];="" flag="0;" for(j="0;j&lt;N;j++)" if(a[i]="=B[j])" if(flag="=0)" pre="" {="" }="" }<=""></n;i++)></pre>                                                         |     |
|      |                                                                                                    |     |
|      | OR<br>void Reverse( int A[ ], int n)<br>{<br>int temp;                                                                                                    |     |
|      | for(int i=0;i <n 2;i++)<="" td=""><td></td></n>                                                                                                    |     |
|      | temp=A[i];                                                                                                    |     |
|      | A[i]=A[n-1-i];<br>A[n-1-i]=temp;                                                                                                    |     |
|      | }                                                                                                    |     |
|      | (1 Mark for correct loops)                                                                                                    |     |
|      | <ul><li>(1 Mark for checking array elements which are equal)</li><li>(<sup>1</sup>/<sub>2</sub> Mark for display the extra element)</li></ul>                                                                                                    |     |
| 1    |                                                                                                    |     |

|      | OR                                                                                                    |     |
|------|----------------------------------------------------------------------------------------------------|-----|
|      | <ul><li>(1 Mark for correct loop)</li><li>(2 Marks for swapping elements)</li></ul>                                                                                                    |     |
| (c)  | An array S[10] [30] is stored in the memory along the column with each of its element occupying 2 bytes. Find out the memory location of S[5][10], if element S[2][15] is stored at the location 8200.      | (3) |
|      | OR                                                                                                    |     |
|      | An array A[30][10] is stored in the memory with each element requiring 4 bytes of storage ,if the base address of A is 4500 ,Find out memory locations of A[12][8], if the content is stored along the row. |     |
| Ans. | OPTION 1:<br>ASSUMING LBR=LBC=0                                                                                                    |     |
|      | W=2 BYTES, NUMBER OF ROWS(M)=10, NUMBER OF<br>COLUMNS(N)=30                                                                                                    |     |
|      | LOC(S[I][J]) = B + (I + J*M)*W<br>LOC(S[2] [15]) = B + (2 + 15*10)*2                                                                                                    |     |
|      | LOC(S[2][15]) = B + (2+15*10)*2<br>8200 = B + (152*2)                                                                                                    |     |
|      | B = 8200 - 304                                                                                                    |     |
|      | B = 7896                                                                                                    |     |
|      | LOC(S[5][10]) = 7896 + (5+10*10)* 2<br>= 7896 + (105*2)                                                                                                    |     |
|      | = 7896 + (105 - 2)<br>= 7896 + 210                                                                                                    |     |
|      | = 8106                                                                                                    |     |
|      | OPTION 2:                                                                                                    |     |
|      | ASSUMING LBR=2,LBC=15 AND $B = 8200$                                                                                                    |     |
|      | W=2 BYTES, NUMBER OF ROWS(M)=10, NUMBER OF                                                                                                    |     |
|      | COLUMNS(N)=30 $LOC(S[I][J]) = B + ((I-LBR) + (J-LBC)*M)*W$                                                                                                    |     |
|      | LOC(S[5][10]) = B + ((1-LBK) + (3-LBC) + M) + W<br>LOC(S[5][10]) = 8200 + ((5-2) + (10-15) + 10) + 2                                                                                                    |     |
|      | = 8200 + (3 + (-5)*10) * 2                                                                                                    |     |
|      | = 8200 + (3 + (-50)) * 2                                                                                                    |     |
|      | = 8200 + (3 - 50) * 2<br>= 8200 + (-47) * 2                                                                                                    |     |
|      | = 8200 - 94                                                                                                    |     |
|      | = 8106                                                                                                    |     |
|      | OR                                                                                                    |     |
|      | Loc of A[12][8]= B+W*(N*(I-LBR)+(J-LBC))                                                                                                    | 1   |
|      | =4500+4*(10*12+8)                                                                                                    |     |
|      | $= 4500 \ 4^{*}(128)$ $= 4500 + 512$                                                                                                    |     |
|      | =4300 + 312<br>= 5012                                                                                                    |     |

| 1   |                                                                                                    |     |
|-----|----------------------------------------------------------------------------------------------------|-----|
|     | 1 Mark for writing correct formula (for column major)                                                                                                    |     |
|     | OR substituting formula with correct values)                                                                                                    |     |
|     | (1 Mark for correct step calculations)                                                                                                    |     |
|     | (1 Mark for final correct address)                                                                                                    |     |
|     |                                                                                                    |     |
|     | OR                                                                                                    |     |
|     |                                                                                                    |     |
|     | 1 Mark for writing correct formula (for Row major)                                                                                                    |     |
|     | OR substituting formula with correct values)                                                                                                    |     |
|     | (1 Mark for correct step calculations)                                                                                                    |     |
|     | (1 Mark for final correct address)                                                                                                    |     |
| (d) | Write the definition of a member function Ins_Player() for a class                                                                                                    | (4) |
|     | CQUEUE in C++, to add a Player in a statically allocated circular queue of PLAYERs considering the following code                                                                                                    |     |
|     | is already written as a part of the program:                                                                                                    |     |
|     | struct Player                                                                                                    |     |
|     | {                                                                                                    |     |
|     | long Pid;                                                                                                    |     |
|     | char Pname[20];                                                                                                    |     |
|     | };                                                                                                    |     |
|     | const int size=10;                                                                                                    |     |
|     | class CQUEUE                                                                                                    |     |
|     | {                                                                                                    |     |
|     | Player Ar[size];                                                                                                    |     |
|     | int Front, Rear;                                                                                                    |     |
|     | public:                                                                                                    |     |
|     | CQUEUE()                                                                                                    |     |
|     |                                                                                                    |     |
|     | Front = $-1$ ;                                                                                                    |     |
|     | Rear=-1;                                                                                                    |     |
|     | }                                                                                                    |     |
|     | void Ins_Player(); // To add player in a static circular queue                                                                                                    |     |
|     | void Del_Player(); // To remove player from a static circular queue                                                                                                    |     |
|     | void Show_Player(); // To display static circular queue                                                                                                    |     |
|     | };                                                                                                    |     |
|     | ],                                                                                                    |     |
|     | OR                                                                                                    |     |
|     | Write a function in Children and a contribution in Children in Children and a contribution in Children and a contribution and a contribution and a contribution and |     |
|     | Write a function in C++ to delete a node containing Books information                                                                                                    |     |
|     | , from a dynamically allocated stack of Books implemented with the help of                                                                                                    |     |
|     | the following structure:                                                                                                    |     |
|     | struct Book                                                                                                    |     |
|     |                                                                                                    |     |
|     | int BNo;                                                                                                    |     |
|     | char BName[20];                                                                                                    |     |
|     | Book *Next;                                                                                                    |     |
|     | };                                                                                                    |     |

| Ang  | void COLIELIE + + Ing Playar()                                                           |  |
|------|------------------------------------------------------------------------------------------|--|
| Ans. |                                                                                          |  |
|      | $\begin{cases} \\ if((Front==0 \&\& Rear==size-1) \parallel (Front==Rear+1) \end{cases}$ |  |
|      |                                                                                          |  |
|      | cout<< "Overflow";                                                                       |  |
|      | return;                                                                                  |  |
|      | }                                                                                        |  |
|      | else if(Rear = $=$ -1)                                                                   |  |
|      | Front=0;                                                                                 |  |
|      | Rear=0;                                                                                  |  |
|      | }                                                                                        |  |
|      | else if(Rear==size-1)                                                                    |  |
|      | {                                                                                        |  |
|      | Rear=0;                                                                                  |  |
|      |                                                                                          |  |
|      | else                                                                                     |  |
|      | $\operatorname{Rear}^{\mathfrak{l}}$                                                     |  |
|      | }                                                                                        |  |
|      | cout<< "Enter Player Id=";                                                               |  |
|      | cin>>Ar[Rear].Pid;                                                                       |  |
|      | cout<< "Enter Player Name=";                                                             |  |
|      | gets(Ar[Rear].Pname);                                                                    |  |
|      | }                                                                                        |  |
|      | OR                                                                                       |  |
|      |                                                                                          |  |
|      | struct Book                                                                              |  |
|      | {                                                                                        |  |
|      | int BNo;                                                                                 |  |
|      | char BName[20];                                                                          |  |
|      | Book *Next;<br>}*temp,*top;                                                              |  |
|      | j temp, top,                                                                             |  |
|      |                                                                                          |  |
|      | void pop()                                                                               |  |
|      | {                                                                                        |  |
|      | temp=new Book ;                                                                          |  |
|      | temp=top;                                                                                |  |
|      | top=top->next;                                                                           |  |
|      | delete temp;                                                                             |  |
|      | 3                                                                                        |  |
|      | (1 Mark for checking if Queue is Full)                                                   |  |
|      | (1 Mark for checking if Queue is Empty)                                                  |  |
|      | $(\frac{1}{2} \text{ Mark for checking Rear is at size-1})$                              |  |
|      | ( <sup>1</sup> / <sub>2</sub> Mark for incrementing Rear)                                |  |
|      | $(\frac{1}{2} Mark$ for assigning Values to the Rear location of the Queue)              |  |

|   |      |                                                                                                    | 0                                                                                                    | <b>PR</b>                      |     |  |
|---|------|----------------------------------------------------------------------------------------------------|----------------------------------------------------------------------------------------------------|--------------------------------|-----|--|
|   |      | ( 1 Mark for creat<br>(1 Mark for assign<br>(1 Mark for top=to<br>(1 Mark for delete                                                                                                    | ing new node Book)<br>ning top to temp)<br>op->next)                                                 |                                |     |  |
|   | (e)  | <ul> <li>(e) Convert the following Infix expression to its equivalent Postfix expression to its equivalent Postfix expression.</li> <li>A/B+C*(D-E)</li> </ul>                                                                                                    |                                                                                                    |                                |     |  |
|   |      | Evaluate the follo<br>4,10,5,+,*,15,3                                                                                                    | OR<br>wing Postfix expression                                                                        | 1:                             |     |  |
|   | Ans: |                                                                                                    |                                                                                                    |                                |     |  |
|   |      | Element                                                                                                    | Stack                                                                                                | Postfix                        |     |  |
|   |      | А                                                                                                    |                                                                                                    | А                              |     |  |
|   |      | /                                                                                                    | /                                                                                                    | А                              |     |  |
|   |      | В                                                                                                    | /                                                                                                    | AB                             |     |  |
|   |      | +                                                                                                    | +                                                                                                    | AB/                            |     |  |
|   |      | С                                                                                                    | +                                                                                                    | AB/C                           |     |  |
|   |      | *                                                                                                    | +*                                                                                                   | AB/C                           |     |  |
|   |      | (                                                                                                    | +*(                                                                                                  | AB/C                           |     |  |
|   |      | D                                                                                                    | +*(                                                                                                  | AB/CD                          |     |  |
|   |      | -                                                                                                    | +*(-                                                                                                 | AB/CD                          |     |  |
|   |      | Е                                                                                                    | +*(-                                                                                                 | AB/CDE                         |     |  |
|   |      | )                                                                                                    | +*                                                                                                   | AB/CDE-                        |     |  |
|   |      |                                                                                                    | +                                                                                                    | AB/CDE-*                       |     |  |
|   |      |                                                                                                    |                                                                                                    | AB/CDE-*+                      |     |  |
|   |      |                                                                                                    | OR                                                                                                   |                                |     |  |
|   |      | 55                                                                                                    |                                                                                                    |                                |     |  |
|   |      | ( <sup>1</sup> /2 Mark for conv                                                                                                    | ersion upto each operat                                                                              | or illustrating through stack) |     |  |
|   |      |                                                                                                    | OR                                                                                                   |                                |     |  |
|   |      | (1/2 Mark for evaluation of the second second sec | luating each operator)                                                                               |                                |     |  |
| 4 | (a)  | word starting with <b>Example: If valu</b>                                                                                                    | RevText() to read a text<br>i 'I' in reverse order .<br>e in text file is: INDIA<br>INNI SI MY COUNT |                                | (2) |  |
|   |      |                                                                                                    | OR                                                                                                   |                                |     |  |
|   |      | Write a function is present in a text fi                                                                                                    |                                                                                                    | ber of lowercase alphabets     |     |  |

| Ans.    | void RevText()                                                                                                    |     |
|---------|----------------------------------------------------------------------------------------------------|-----|
| 7 1115. |                                                                                                    |     |
|         | ifstream Fin("Input.txt");                                                                                                    |     |
|         | char Word[20];                                                                                                    |     |
|         | while(!Fin.eof())                                                                                                    |     |
|         |                                                                                                    |     |
|         | Fin>>Word;                                                                                                    |     |
|         | if(Word[0]=='I')                                                                                                    |     |
|         | strrev(Word);<br>cout< <word<< "";<="" th=""><th></th></word<<>                                                                                          |     |
|         |                                                                                                    |     |
|         | Fin.close();                                                                                                    |     |
|         | }                                                                                                    |     |
|         | ,                                                                                                    |     |
|         | OR                                                                                                    |     |
|         | int Countel has ()                                                                                                    |     |
|         | int Countalpha()<br>ifstream ifile ("BOOK.txt");                                                                                                    |     |
|         | char ch;                                                                                                    |     |
|         | int count =0;                                                                                                    |     |
|         | while (! ifile.eof())                                                                                                    |     |
|         |                                                                                                    |     |
|         | ifile.get(ch);                                                                                                    |     |
|         | if(isfower(ch))                                                                                                    |     |
|         | count ++;                                                                                                    |     |
|         |                                                                                                    |     |
|         | ifile.close();                                                                                                    |     |
|         | return (count)                                                                                                    |     |
|         | 5                                                                                                    |     |
|         |                                                                                                    |     |
|         | ( <sup>1</sup> / <sub>2</sub> Mark for opening Input.txt correctly)                                                                                      |     |
|         | (1/2 Mark for reading each Word from the file)                                                                                                    |     |
|         | ( <sup>1</sup> / <sub>2</sub> Mark for checking the word starting with 'I')<br>( <sup>1</sup> / <sub>2</sub> Mark for reversing and displaying the word) |     |
|         | (72 Wark for reversing and displaying the word)                                                                                                    |     |
|         | OR                                                                                                    |     |
|         | (1/ Mark for anoning Input the compatible)                                                                                                    |     |
|         | ( <sup>1</sup> / <sub>2</sub> Mark for opening Input.txt correctly)<br>( <sup>1</sup> / <sub>2</sub> Mark for reading each character from the file)      |     |
|         | ( <sup>1</sup> / <sub>2</sub> Mark for checking the lower character )                                                                                    |     |
|         | ( <sup>1</sup> / <sub>2</sub> Mark for displaying the count)                                                                                             |     |
| <br>    |                                                                                                    |     |
| <br>(b) | Write a function in C++ to search and display details, whose destination is                                                                              | (3) |
|         | "Cochin" from binary file "Bus.Dat". Assuming the binary file is                                                                                         |     |
|         | containing the objects of the following class:                                                                                                    |     |
|         | class BUS                                                                                                    |     |
|         | { int Bno; // Bus Number<br>where Erem[20]: // Bus Starting Boint                                                                                        |     |
|         | char From[20]; // Bus Starting Point                                                                                                    |     |

|       | char To[20]; // Bus Destination                                                                                                    |  |
|-------|----------------------------------------------------------------------------------------------------|--|
|       | public:<br>abor * StortFrom (); { roturn From; }                                                                                                    |  |
|       | char * StartFrom (); { return From; }                                                                                                    |  |
|       | char * EndTo(); { return To; }<br>void input() { cin>>Bno>>: gets(From): get(To): }                                                                         |  |
|       | void input() { cin>>Bno>>; gets(From); get(To); }<br>void show() { cout< <bno<<":"<<from ":"="" <<="" <<to<<endl;="" td="" }<=""><td></td></bno<<":"<<from> |  |
|       |                                                                                                    |  |
|       | };                                                                                                    |  |
|       | OR                                                                                                    |  |
|       | Write a function in C++ to add more new objects at the bottom of a binary                                                                                   |  |
|       | file "STUDENT.dat", assuming the binary file is containing the objects of                                                                                   |  |
|       | the following class :                                                                                                    |  |
|       | class STU                                                                                                    |  |
|       | {                                                                                                    |  |
|       | int Rno;                                                                                                    |  |
|       | char Sname[20];                                                                                                    |  |
|       | public: void Enter()                                                                                                    |  |
|       | {                                                                                                    |  |
|       | cin>>Rno;gets(Sname);                                                                                                    |  |
|       | }                                                                                                    |  |
|       | void show()                                                                                                    |  |
|       |                                                                                                    |  |
|       | count << Rno< <sname<<endl;< td=""><td></td></sname<<endl;<>                                                                                                |  |
|       |                                                                                                    |  |
|       | };                                                                                                    |  |
| Ans.  | void Read_File()                                                                                                    |  |
| Alls. | Volu Reau_File()                                                                                                    |  |
|       | BUS B;                                                                                                    |  |
|       | ifstream Fin;                                                                                                    |  |
|       | Fin.open("Bus.Dat", ios::binary);                                                                                                    |  |
|       | while(Fin.read((char *) &B, sizeof(B)))                                                                                                    |  |
|       |                                                                                                    |  |
|       | if(strcmp(B.EndTo(), "Cochin")==0)                                                                                                    |  |
|       |                                                                                                    |  |
|       | B.show();                                                                                                    |  |
|       | }                                                                                                    |  |
|       | }                                                                                                    |  |
|       | Fin.close();                                                                                                    |  |
|       | }                                                                                                    |  |
|       | OR                                                                                                    |  |
|       | void Addrecord()                                                                                                    |  |
|       |                                                                                                    |  |
|       | ofstream ofile;                                                                                                    |  |
|       | ofile.open("STUDENT.dat", ios ::out);                                                                                                    |  |
|       | STU S;                                                                                                    |  |
|       | char ch='Y';<br>while $(Ch = - Y  \parallel Ch = - y )$                                                                                                    |  |
|       | while (Ch=='Y' $\parallel$ Ch = = 'y')                                                                                                    |  |
|       | [                                                                                                    |  |

|      | S.Enter();                                                                             |     |
|------|----------------------------------------------------------------------------------------|-----|
|      | ofile.write (Char*) & S, sizeof(s));                                                   |     |
|      | cout << "more (Y/N)";                                                                  |     |
|      | cin>>ch;                                                                               |     |
|      | <pre>}</pre>                                                                           |     |
|      | ofile.close();                                                                         |     |
|      | }                                                                                      |     |
|      |                                                                                        |     |
|      | ( <sup>1</sup> / <sub>2</sub> Mark for opening Bus.Dat correctly)                      |     |
|      | (1 Mark for reading each record from Bus.Dat)                                          |     |
|      | (1 Mark for comparing value returned by EndTo() with "Cochin")                         |     |
|      | ( <sup>1</sup> / <sub>2</sub> Mark for displaying the matching record)                 |     |
|      |                                                                                        |     |
|      | OR                                                                                     |     |
|      | (1 Mark for opening STUDENT.Dat correctly)                                             |     |
|      | (1 Mark for S.Enter())                                                                 |     |
|      | (1 Mark for writing each record into the file)                                         |     |
|      | (1 mark for writing each record into the file)                                         |     |
| (c)  | Find the output of the following C++ code considering that the binary file             | (1) |
| (C)  | PRODUCT.DAT exists on the hard disk with a list of data of 500 products.               | (1) |
|      | class PRODUCT                                                                          |     |
|      |                                                                                        |     |
|      | int DCs develor DNsma[20]                                                              |     |
|      | int PCode;char PName[20];                                                              |     |
|      | public:                                                                                |     |
|      | void Entry();void Disp();                                                              |     |
|      | };                                                                                     |     |
|      | void main()                                                                            |     |
|      |                                                                                        |     |
|      | fstream In;                                                                            |     |
|      | In.open("PRODUCT.DAT",ios::binary ios::in);                                            |     |
|      | PRODUCT P;                                                                             |     |
|      | In.seekg(0,ios::end);                                                                  |     |
|      | cout<<"Total Count: "< <in.tellg() sizeof(p)<<endl;<="" td=""><td></td></in.tellg()>   |     |
|      | In.seekg(70*sizeof(P));                                                                |     |
|      | In.read((char*)&P, sizeof(P));                                                         |     |
|      | In.read((char*)&P, sizeof(P));                                                         |     |
|      | cout<<"At Product:"< <in.tellg() +="" 1;<="" sizeof(p)="" th=""><th></th></in.tellg()> |     |
|      | In.close();                                                                            |     |
|      | }                                                                                      |     |
|      | OR                                                                                     | ]   |
|      |                                                                                        | ]   |
|      | Which file stream is required for seekg()?                                             |     |
| Ans. | Total Count:500                                                                        |     |
|      | At Product: 73                                                                         |     |
|      |                                                                                        |     |
|      | OR                                                                                     |     |
|      |                                                                                        |     |

| resp<br>(1 M<br>) Obs<br><b>Tab</b><br>(1 M<br>(1 M<br>(1 M<br>(1 M<br>(1 M<br>(1 M))<br>(1 M<br>(1 M))<br>(1 M)<br>(1 M) | ectively)<br>Mark for corr<br>erve the follo<br>ble:Product<br>Pno<br>101<br>102<br>103<br>109<br>113                   | ect stream)<br>owing table<br>Name<br>Pen<br>Pencil<br>Eraser<br>Sharpen<br>Clips<br>of most app<br>Pno, Name                                                                                                    | OR<br>and answer the p<br>Qty<br>102<br>201<br>90<br>er 90<br>900<br>propriate column                                                                                                    | 12-12<br>21-02<br>09-08<br>31-08                                                                                                    | cordingly<br>aseDate<br>2-2011<br>2-2013<br>8-2010<br>8-2012<br>2-2011                                                                                                    | (2)                                                                                                    |  |  |
|----------------------------------------------------------------------------------------------------|----------------------------------------------------------------------------------------------------|----------------------------------------------------------------------------------------------------|----------------------------------------------------------------------------------------------------|----------------------------------------------------------------------------------------------------|----------------------------------------------------------------------------------------------------|----------------------------------------------------------------------------------------------------|--|--|
| ) Obs<br>Tab                                                                                                    | erve the follo<br>le:Product<br>Pno<br>101<br>102<br>103<br>109<br>113<br>te the names<br>didate keys.<br>didate Key: F | Name       Pen       Pencil       Eraser       Sharpen       Clips       of most app       Pno, Name                                                                                                    | and answer the p<br>Qty<br>102<br>201<br>90<br>er 90<br>900<br>propriate column                                                                                                    | Purcha<br>12-12<br>21-02<br>09-08<br>31-08<br>12-12                                                                                                    | aseDate<br>2-2011<br>2-2013<br>8-2010<br>8-2012<br>2-2011                                                                                                    | (2)                                                                                                    |  |  |
| ) Obs<br>Tab                                                                                                    | erve the follo<br>le:Product<br>Pno<br>101<br>102<br>103<br>109<br>113<br>te the names<br>didate keys.<br>didate Key: F | Name       Pen       Pencil       Eraser       Sharpen       Clips       of most app       Pno, Name                                                                                                    | and answer the p<br>Qty<br>102<br>201<br>90<br>er 90<br>900<br>propriate column                                                                                                    | Purcha<br>12-12<br>21-02<br>09-08<br>31-08<br>12-12                                                                                                    | aseDate<br>2-2011<br>2-2013<br>8-2010<br>8-2012<br>2-2011                                                                                                    | (2)                                                                                                    |  |  |
| Tab                                                                                                    | Pno<br>101<br>102<br>103<br>109<br>113<br>te the names<br>didate keys.                                                  | Name<br>Pen<br>Pencil<br>Eraser<br>Sharpen<br>Clips<br>of most app<br>Pno, Name                                                                                                    | Qty<br>102<br>201<br>90<br>er 90<br>900<br>propriate column                                                                                                    | Purcha<br>12-12<br>21-02<br>09-08<br>31-08<br>12-12                                                                                                    | aseDate<br>2-2011<br>2-2013<br>8-2010<br>8-2012<br>2-2011                                                                                                    | (2)                                                                                                    |  |  |
| ns. Can                                                                                                    | 101102103109113te the namesdidate keys.didate Key: H                                                                    | Pen<br>Pencil<br>Eraser<br>Sharpen<br>Clips<br>of most app<br>Pno, Name                                                                                                    | 102<br>201<br>90<br>er 90<br>900                                                                                                    | 12-12<br>21-02<br>09-08<br>31-08<br>12-12                                                                                                    | 2-2011<br>2-2013<br>8-2010<br>8-2012<br>2-2011                                                                                                    |                                                                                                    |  |  |
| ns. Can                                                                                                    | 102103109113te the nameslidate keys.didate Key: H                                                                       | Pencil<br>Eraser<br>Sharpen<br>Clips<br>of most app<br>Pno, Name                                                                                                    | er 90<br>900<br>900                                                                                                    | 21-02<br>09-08<br>31-08<br>12-12                                                                                                    | 2-2013<br>8-2010<br>8-2012<br>2-2011                                                                                                    | _                                                                                                    |  |  |
| ns. Can                                                                                                    | 103109113te the namesdidate keys.didate Key: H                                                                          | Eraser<br>Sharpen<br>Clips<br>of most app<br>Pno, Name                                                                                                    | er 90<br>90<br>900<br>900                                                                                                    | 09-08<br>31-08<br>12-12                                                                                                    | 8-2010<br>8-2012<br>2-2011                                                                                                    |                                                                                                    |  |  |
| ns. Can                                                                                                    | 109<br>113<br>te the names<br>lidate keys.<br>didate Key: F                                                             | Sharpen<br>Clips<br>of most app<br>Pno, Name                                                                                                    | er 90<br>900                                                                                                    | 31-08                                                                                                    | 8-2012<br>2-2011                                                                                                    | _                                                                                                    |  |  |
| ns. Can                                                                                                    | 113<br>te the names<br>lidate keys.<br>didate Key: H                                                                    | Clips<br>of most app<br>Pno, Name                                                                                                    | 900<br>propriate column                                                                                                    | 12-12                                                                                                    | 2-2011                                                                                                    | _                                                                                                    |  |  |
| ns. Can                                                                                                    | te the names<br>lidate keys.<br>didate Key: F                                                                           | of most app<br>Pno, Name                                                                                                    | propriate column                                                                                                    |                                                                                                    |                                                                                                    | _                                                                                                    |  |  |
| ns. Can                                                                                                    | lidate keys.<br>didate Key: I                                                                                           | Pno, Name                                                                                                    | -                                                                                                    | s, which can be co                                                                                                    | onsidered as                                                                                                    | -                                                                                                    |  |  |
| ns. Deg                                                                                                    | at is the degreer, ree:4                                                                                                | -                                                                                                    | inality of the abo                                                                                                    | ve table?                                                                                                    |                                                                                                    | -                                                                                                    |  |  |
|                                                                                                    | (1/2 Mark for writing correct value of degree)<br>(1/2 Mark for writing correct value of cardinality)                   |                                                                                                    |                                                                                                    |                                                                                                    |                                                                                                    |                                                                                                    |  |  |
|                                                                                                    |                                                                                                    |                                                                                                    |                                                                                                    | puts for SQL que                                                                                                    | ries (v) to                                                                                                    | (4+2                                                                                                    |  |  |
|                                                                                                    |                                                                                                    | TRA                                                                                                    | INER                                                                                                    |                                                                                                    |                                                                                                    |                                                                                                    |  |  |
| TII                                                                                                    | D TNAME                                                                                                    | 3                                                                                                    | CITY                                                                                                    | HIREDATE                                                                                                    | SALARY                                                                                                    |                                                                                                    |  |  |
|                                                                                                    |                                                                                                    |                                                                                                    |                                                                                                    | 1998-10-15                                                                                                    | 90000                                                                                                    |                                                                                                    |  |  |
|                                                                                                    |                                                                                                    |                                                                                                    |                                                                                                    | 1994-12-24                                                                                                    | 80000                                                                                                    |                                                                                                    |  |  |
|                                                                                                    |                                                                                                    |                                                                                                    |                                                                                                    |                                                                                                    | 82000                                                                                                    |                                                                                                    |  |  |
|                                                                                                    |                                                                                                    |                                                                                                    |                                                                                                    | 2002-12-25                                                                                                    | 78000                                                                                                    |                                                                                                    |  |  |
|                                                                                                    |                                                                                                    |                                                                                                    |                                                                                                    |                                                                                                    |                                                                                                    |                                                                                                    |  |  |
|                                                                                                    | Card<br>(1/2 N<br>(1/2 N<br>) Wri<br>(viii<br>10/<br>10/<br>10/<br>10/<br>10/<br>10/<br>10/<br>10/<br>10/<br>10/        | Cardinality:5<br>(1/2 Mark for writ<br>(1/2 Mark for writ))<br>(1/2 Mark for writ<br>(1/2 Mark for writ<br>(1/2 Mark for writ<br>(1/2 Mark for writ<br>(1/2 Mark for writ))<br>(1/2 Mark for writ<br>(1/2 Mark for writ))<br>(1/2 Mark for writ))<br>(1/2 Mark for wri))<br>(1/2 Mark for writ))<br>(1/2 Mark for | Cardinality:5<br>(1/2 Mark for writing correct<br>(1/2 Mark for writing correct<br>(1/2 Mark for writing correct<br>) Write SQL queries for (i) to<br>(viii), which are based on the<br>TRA<br>TID TNAME<br>101 SUNAINA<br>102 ANAMIKA<br>103 DEEPTI<br>104 MEENAKSHI<br>105 RICHA | Cardinality:5         (½ Mark for writing correct value of degree)         (½ Mark for writing correct value of cardinal         (½ Mark for writing correct value of cardinal         ()       Write SQL queries for (i) to (iv) and find out         (viii), which are based on the tables.         TRAINER         TID       TNAME         CITY         101       SUNAINA         MUMBAI         102       ANAMIKA         DELHI         103       DEEPTI         CHANDIGARG         104       MEENAKSHI         DELHI         105       RICHA | Cardinality:5         (½ Mark for writing correct value of degree)         (½ Mark for writing correct value of cardinality)         )       Write SQL queries for (i) to (iv) and find outputs for SQL que (viii), which are based on the tables.         TID       TNAME         CITY       HIREDATE         101       SUNAINA         MUMBAI       1998-10-15         102       ANAMIKA         DELHI       1994-12-24         103       DEEPTI         CHANDIGARG       2001-12-21         104       MEENAKSHI       DELHI         105       RICHA       MUMBAI | Cardinality:5         (½ Mark for writing correct value of degree)         (½ Mark for writing correct value of cardinality)         )       Write SQL queries for (i) to (iv) and find outputs for SQL queries (v) to (viii), which are based on the tables.         TRAINER         101       SUNAINA         MUMBAI       1998-10-15       90000         102       ANAMIKA       DELHI       1994-12-24       80000         103       DEEPTI       CHANDIGARG       2001-12-21       82000         104       MEENAKSHI       DELHI       2002-12-25       78000 |  |  |

|       | CID                                                                | CNAME                                                       | FEES                                 | STARTDATE                                                      | TID              |
|-------|--------------------------------------------------------------------|-------------------------------------------------------------|--------------------------------------|----------------------------------------------------------------|------------------|
|       | C201                                                               | AGDCA                                                       | 12000                                | 2018-07-02                                                     | 101              |
|       | C202                                                               | ADCA                                                        | 15000                                | 2018-07-15                                                     | 103              |
|       | C203                                                               | DCA                                                         | 10000                                | 2018-10-01                                                     | 102              |
|       | C204                                                               | DDTP                                                        | 9000                                 | 2018-09-15                                                     | 104              |
|       | C205                                                               | DHN                                                         | 20000                                | 2018-08-01                                                     | 101              |
|       | C206                                                               | O LEVEL                                                     | 18000                                | 2018-07-25                                                     | 105              |
| (i)   | Display th<br>Hiredate.                                            | ne Trainer Nam                                              | ne, City & Sa                        | lary in descending of                                          | order of their   |
| Ans.  | SELECT<br>HIREDA                                                   | ,                                                           | Y, SALARY                            | FROM TRAINER                                                   | ORDER BY         |
|       |                                                                    | for SELECT T                                                |                                      | Y, SALARY FROM<br>E)                                           | I TRAINER)       |
| (ii)  |                                                                    | y the TNAME<br>December 200                                 |                                      | f Trainer who joined                                           | the Institute in |
| Ans.  | BETWEE<br>OR<br>SELECT<br>'2001-12-<br>OR                          | EN '2001-12-01<br>TNAME, CITY<br>01' AND HIR<br>TNAME, CITY | ' AND '200<br>Y FROM TR<br>EDATE<='2 | AINER WHERE H                                                  | IREDATE >=       |
|       | ( <sup>1</sup> / <sub>2</sub> Mark 1<br>WHERE<br>OR<br>WHERE<br>OR | for<br>HIREDATE B                                           | ETWEEN '2<br>= '2001-12-0            | Y FROM TRAINEF<br>2001-12-01' AND '2<br>01' AND HIREDAT<br>2%' | 2001-12-31'      |
| (iii) |                                                                    | R and COURSI                                                |                                      | NAME, STARTDA<br>e courses whose FEE                           |                  |
| Ans.  |                                                                    | ,                                                           | ,                                    | AME,STARTDATE<br>INER.TID=COURS                                |                  |

|        | (1 Mark for correct query)<br>OR                             |
|--------|--------------------------------------------------------------|
|        | ( <sup>1</sup> / <sub>2</sub> Mark for correct SELECT )      |
|        | ( <sup>1</sup> / <sub>2</sub> Mark for correct WHERE Clause) |
|        |                                                              |
| (iv)   | To display number of Trainers from each city.                |
| Ans.   | SELECT CITY, COUNT(*) FROM TRAINER GROUP BY CITY;            |
|        | (1 Mark for correct query)                                   |
|        | OR                                                           |
|        | ( <sup>1</sup> / <sub>2</sub> Mark for correct SELECT )      |
|        | ( <sup>1</sup> / <sub>2</sub> Mark for GROUP BY CITY)        |
| (v)    | SELECT TID, TNAME, FROM TRAINER WHERE CITY NOT               |
| · /    | IN('DELHI', 'MUMBAI');                                       |
|        |                                                              |
| Ans.   | TIDTNAME                                                     |
|        | 103DEEPTI106MANIPRABHA                                       |
|        |                                                              |
|        | ( <sup>1</sup> / <sub>2</sub> Mark for correct output)       |
| (vi)   | SELECT DISTINCT TID FROM COURSE;                             |
| (*1)   |                                                              |
| Ans.   | DISTINCT TID                                                 |
|        | 101                                                          |
|        | 103                                                          |
|        | 102                                                          |
|        | 104                                                          |
|        | 105                                                          |
|        | (1/2 Mark for correct output)                                |
|        |                                                              |
| (vii)  | SELECT TID, COUNT(*), MIN(FEES) FROM COURSE GROUP BY         |
|        | TID HAVING COUNT(*)>1;                                       |
| Ans.   | TIDCOUNT(*)MIN(FEES)                                         |
| ~ .    | 101 2 12000                                                  |
|        | ( <sup>1</sup> / <sub>2</sub> Mark for correct output)       |
| (viii) | SELECT COUNT(*), SUM(FEES) FROM COURSE WHERE                 |
| (111)  | STARTDATE< '2018-09-15';                                     |
| Ans.   | COUNT(*)SUM(FEES)                                            |
|        | 4 65000                                                      |
|        | ( <sup>1</sup> / <sub>2</sub> Mark for correct output)       |
|        |                                                              |

| Ans.       Distributive Law:<br>A+BC=(A+B)(A+C)<br>Verification          A       B       C       BC       A+BC       (A+B)       (A+C)       (A+C)         Image: transmission of the transmission of the transmission of the transmission of the transmission of transmission of trabole of transmission of transmission of tra | 5 | (a)  | State any one Distributive Law of Boolean Algebra and Verify it using truth table. | (2) |
|----------------------------------------------------------------------------------------------------|---|------|------------------------------------------------------------------------------------|-----|
| (c)  Derive a Canonical SOP expression for a Boolean function F(X,Y,Z) (1)                                                                                                    |   | Ans. | A+BC=(A+B)(A+C)                                                                    |     |
| (c)  Derive a Canonical SOP expression for a Boolean function F(X,Y,Z) (1)                                                                                                    |   |      |                                                                                    |     |
| $\begin{array}{ c c c c c c c c c c c c c c c c c c c$                                                                                                    |   |      |                                                                                    |     |
| (c) Derive a Canonical SOP expression for a Boolean function F(X,Y,Z) (1)                                                                                                    |   |      |                                                                                    |     |
| (c) Derive a Canonical SOP expression for a Boolean function F(X,Y,Z) (1)                                                                                                    |   |      |                                                                                    |     |
| $\begin{array}{ c c c c c c c c }\hline \hline 1 & 1 & 1 & 1 & 1 & 1 & 1 & 1 & 1 & $                                                                                                    |   |      |                                                                                    |     |
| (1) 1 1 1 1 1 1 1 1 1 1 1 1 1 1 1 0 0 0 0                                                                                                    |   |      |                                                                                    |     |
| $(1) \begin{array}{ c c c c } \hline A(B+C) = AB + AC \\ \hline \hline A & B & C & B+C & A(B+C) & AB & AC & AB+AC \\ \hline \hline 0 & 0 & 0 & 0 & 0 & 0 & 0 \\ \hline 0 & 0 & 1 & 1 & 0 & 0 & 0 & 0 \\ \hline 0 & 1 & 1 & 1 & 0 & 0 & 0 & 0 \\ \hline 1 & 0 & 1 & 1 & 1 & 0 & 1 & 1 \\ \hline 1 & 1 & 0 & 1 & 1 & 1 & 0 & 1 \\ \hline 1 & 1 & 1 & 1 & 1 & 1 & 1 \\ \hline \end{array} $ $(1) \begin{array}{ c c c } Mark & for stating any one Distributive Law correctly) \\ \hline (1) Mark & for correctly verifying the stated Law using Truth Table) \\ \hline \end{array} $ $(b) \begin{array}{ c c } Draw & the Logic Circuit of the following Boolean Expression: \\ \hline \hline \hline \hline \hline \hline \hline \hline \hline \hline \hline \hline \hline \hline \hline \hline \hline \hline $                                                                                                    |   |      |                                                                                    |     |
| $(1) \begin{array}{ c c c c c } A(B+C)=AB+AC \\ \hline A & B & C & B+C & A(B+C) & AB & AC & AB+AC \\ \hline 0 & 0 & 0 & 0 & 0 & 0 & 0 \\ \hline 0 & 0 & 1 & 1 & 0 & 0 & 0 & 0 \\ \hline 0 & 1 & 1 & 0 & 0 & 0 & 0 & 0 \\ \hline 0 & 1 & 1 & 1 & 0 & 0 & 0 & 0 \\ \hline 1 & 0 & 1 & 1 & 1 & 0 & 1 & 1 \\ \hline 1 & 1 & 0 & 1 & 1 & 1 & 0 & 1 \\ \hline 1 & 1 & 1 & 1 & 1 & 1 & 1 & 1 \\ \hline 1 & 1 & 1 & 1 & 1 & 1 & 1 & 1 \\ \hline \\ (1) Mark for stating any one Distributive Law correctly) \\ (1) Mark for correctly verifying the stated Law using Truth Table) \\ \hline \\ (b) Draw the Logic Circuit of the following Boolean Expression: (1) \\ \hline \\ (c) Derive a Canonical SOP expression for a Boolean function F(X,Y,Z) \\ \hline \end{array} $                                                                                                    |   |      | OR                                                                                 |     |
| $(b)  \begin{array}{c c c c c c c c c c c c c c c c c c c $                                                                                                    |   |      |                                                                                    |     |
| $(1 \text{ Mark for stating any one Distributive Law correctly}) \\(1 \text{ Mark for stating any one Distributive Law using Truth Table}) \\(1 \text{ Mark for correctly verifying the stated Law using Truth Table}) \\(2)$                                                                                                    |   |      |                                                                                    |     |
| $(1) \begin{array}{ c c c c c }\hline \hline 0 & 1 & 0 & 0 & 0 & 0 & 0 \\\hline \hline 0 & 1 & 1 & 1 & 0 & 0 & 0 & 0 & 0 \\\hline \hline 1 & 0 & 0 & 0 & 0 & 0 & 0 & 0 & 0 \\\hline \hline 1 & 0 & 1 & 1 & 1 & 0 & 1 & 1 & 1 \\\hline \hline 1 & 1 & 0 & 1 & 1 & 1 & 0 & 1 & 1 \\\hline \hline 1 & 1 & 1 & 1 & 1 & 1 & 1 & 1 & 1 \\\hline \hline \hline \hline \hline \hline \hline \hline \hline \hline \hline \hline \hline \hline \hline \hline \hline \hline $                                                                                                    |   |      |                                                                                    |     |
| $(b)  \begin{array}{c c c c c c c c c c c c c c c c c c c $                                                                                                    |   |      |                                                                                    |     |
| 1 $0$ $1$ $1$ <                                                                                                    |   |      |                                                                                    |     |
| $1$ $1$ $1$ $1$ $1$ $1$ $1$ $1$ $1$ $1$ $1$ $1$ $1$ $1$ $1$ $1$ $1$ $1$ $1$ $1$ $1$ $(1$ Mark for stating any one Distributive Law correctly)<br>(1 Mark for correctly verifying the stated Law using Truth Table)(b)(b)Draw the Logic Circuit of the following Boolean Expression:<br>$((U + V').(U + W)). (V + W')$ (2)Ans. $V \rightarrow V' \rightarrow V' \rightarrow V' \rightarrow V' \rightarrow V' \rightarrow V' \rightarrow V' \rightarrow $                                                                                                    |   |      |                                                                                    |     |
| I       I                                                                                                    |   |      |                                                                                    |     |
| (1 Mark for stating any one Distributive Law correctly)         (1 Mark for stating any one Distributive Law correctly)         (1 Mark for correctly verifying the stated Law using Truth Table)         (b)       Draw the Logic Circuit of the following Boolean Expression:         ((U + V').(U + W)). (V + W')         Ans.         V         V         (c)         Derive a Canonical SOP expression for a Boolean function F(X,Y,Z)         (1)                                                                                                    |   |      |                                                                                    |     |
| (1 Mark for correctly verifying the stated Law using Truth Table)       (1 Mark for correctly verifying the stated Law using Truth Table)         (b)       Draw the Logic Circuit of the following Boolean Expression:<br>((U + V').(U + W)). (V + W')       (2)         Ans.       Image: Circuit of the following Doolean Expression:<br>(U + V').(U + W)). (V + W')       (2)         (c)       Derive a Canonical SOP expression for a Boolean function F(X,Y,Z)       (1)                                                                                                    |   |      |                                                                                    |     |
| (1 Mark for correctly verifying the stated Law using Truth Table)       (1 Mark for correctly verifying the stated Law using Truth Table)         (b)       Draw the Logic Circuit of the following Boolean Expression:<br>((U + V').(U + W)). (V + W')       (2)         Ans.       Image: Circuit of the following Boolean Expression:<br>(U + V').(U + W)). (V + W')       (2)         Ans.       Image: Circuit of the following Boolean Expression:<br>(c)       Derive a Canonical SOP expression for a Boolean function F(X,Y,Z)       (1)                                                                                                    |   |      | (1 Mark for stating any one Distributive Law correctly)                            |     |
| ((U + V').(U + W)). (V + W')<br>Ans. $V \rightarrow V \rightarrow V \rightarrow V \rightarrow V \rightarrow V \rightarrow V \rightarrow V \rightarrow V \rightarrow V $                                                                                                    |   |      |                                                                                    |     |
| (c) Derive a Canonical SOP expression for a Boolean function F(X,Y,Z) (1)                                                                                                    |   | (b)  |                                                                                    | (2) |
|                                                                                                    |   | Ans. |                                                                                    |     |
|                                                                                                    |   |      |                                                                                    |     |
|                                                                                                    |   | (c)  |                                                                                    | (1) |

|   |      | $\begin{array}{ c c c c c c c c c c c c c c c c c c c$                                                                                                    |     |
|---|------|----------------------------------------------------------------------------------------------------|-----|
|   | Ans. | $F(X,Y,Z) = X'Y'Z'+X'Y'Z+XY'Z'+XYZ$ OR $F(X,Y,Z) = \sum(0,1,4,7)$ (1 Mark for the correct SOP form) OR (1/2 Mark for writing any two term correctly)                                                                                                    |     |
|   | (d)  | Reduce the following Boolean Expression to its simplest form using K-Map:<br>$F(X,Y,Z,W) = \Sigma (0,1,2,3,4,5,8,10,11,14)$<br>$\overrightarrow{XY}$ $\overrightarrow{I}$ $\overrightarrow{I}$ | (3) |
| 7 | (a)  | Arun opened his e-mail and found that his inbox was full of hundreds of<br>unwanted mails. It took him around two hours to delete these unwanted<br>mails and find the relevant ones in his inbox. What may be the cause of his<br>receiving so many unsolicited mails? What can Arun do to prevent this<br>happening in future?                                                                                                    | (2) |

| Ans. | <ul> <li>Arun's email has been attacked with spam.</li> <li>These may be promotional mails from different advertisement groups.</li> <li>Arun must have checked some promotional offers while surfing the Internet.</li> <li>He should create filters in his email to stop receiving these unwanted mails.</li> <li>(1 Mark for writing correct Answer)</li> <li>(1 Mark for writing correct Justification to prevent Spam)</li> </ul> | -   |
|------|----------------------------------------------------------------------------------------------------|-----|
| (b)  | Assume that 50 employees are working in an organization. Each employee has been allotted a separate workstation to work. In this way, all computers are connected through the server and all these workstations are distributed over two floors. In each floor, all the computers are connected to a switch. Identify the type of network?                                                                                             | (1) |
| Ans. | LAN(Local Area Network)<br>(1 Mark for writing correct Answer)                                                                                                    | -   |
| (c)  | Your friend wishes to install a wireless network in his office. Explain him the difference between guided and unguided media.                                                                                                    | (1) |
| Ans. | Guided media uses cables to connect computers, whereas unguided media<br>uses waves.<br>(1 Mark for writing any correct difference between guided and unguided<br>media)                                                                                                    | -   |
| (d)  | Write the expanded names for the following abbreviated terms used in<br>Networkingand Communications:(i) CDMA(ii) HTTP(iii) XML(iv)                                                                                                    | (2) |
| Ans. | (i)Code Division Multiple Access(ii)Hyper Text Transfer Protocol(iii)Extensible Markup Language(iv)Uniform Resource Locator                                                                                                    |     |
|      | ( <sup>1</sup> / <sub>2</sub> Mark for writing each correct expansion)                                                                                                    |     |
| (e)  | Multipurpose Public School, Bangluru is Setting up the network<br>between its Different Wings of school campus. There are 4<br>wings                                                                                                    | (4) |
|      | namedasSENIOR(S),JUNIOR(J),ADMIN(A)andHOSTEL(H).                                                                                                    |     |
|      |                                                                                                    |     |

|            | SENIOR<br>JUNIOR<br>ADMIN<br>HOSTEL<br>Distance between various wings are given below:                                                                                                    |
|------------|----------------------------------------------------------------------------------------------------|
|            | WingAtoWingS100mWingAtoWingJ200mWingAtoWingH400mWingStoWingJ300mWingStoWingH100mWingJtoWingH450m                                                                                                    |
|            | Wings     Number of Computers       WingA     20       WingS     150       WingJ     50       WingH     25                                                                                               |
| (i)<br>Ans | Suggest the best wired medium and draw the cable layout to efficiently connect various wings of Multipurpose PublicSchool, Bangluru.         Best wired medium: Optical Fibre OR CAT5 OR CAT6 OR CAT7 OR |

|       | SENIOR<br>JUNIOR<br>ADMIN<br>HOSTEL                                                                                                    |
|-------|----------------------------------------------------------------------------------------------------|
| (ii)  | <ul> <li>(½ Mark for writing best wired medium)</li> <li>(½ Mark for drawing the layout correctly)</li> <li>Name the most suitable wing where the Server should be installed. Justify your answer.</li> </ul>  |
| Ans.  | Wing Senior(S)- Because it has maximum number of computers.         (½ Mark for correct Wing)         (½ Mark for valid justification)                                                                         |
| (iii) | Suggest a device/software and its placement that would provide data security for the entire network of the School.                                                                                             |
| Ans.  | Firewall - Placed with the server at Senior         OR         Any other valid device/software name         (½ Mark for writing device/software name correctly)         (½ Mark for writing correct placement) |
| (iv)  | Suggest a device and the protocol that shall be needed to provide wireless<br>Internet access to all smartphone/laptop users in the campus of<br>Multipurpose Public School, Bangluru.                         |
| Ans.  | Device Name: WiFi Router OR WiMax OR RF Router OR Wireless<br>Modem OR RFTransmitter<br>Protocol : WAP OR 802.16 OR TCP/IP OR VOIP OR MACP OR 802.11                                                           |
|       | ( <sup>1</sup> / <sub>2</sub> Mark for writing correct device name)<br>( <sup>1</sup> / <sub>2</sub> Mark for writing correct protocol)                                                                        |